**UNIVERSIDADE DE CAXIAS DO SUL CENTRO DE CIÊNCIAS SOCIAIS CURSO DE CIÊNCIAS CONTÁBEIS** 

**VINÍCIUS DA SILVA GARCIA** 

**CONTABILIDADE DE CUSTOS: ESTUDO DE CASO EM UMA FORNECEDORA DE REFEIÇÕES NO MUNICÍPIO DE TAQUARI/RS** 

**CAXIAS DO SUL** 

**2015** 

**UNIVERSIDADE DE CAXIAS DO SUL CENTRO DE CIÊNCIAS SOCIAIS CURSO DE CIÊNCIAS CONTÁBEIS** 

## **VINÍCIUS DA SILVA GARCIA**

# **CONTABILIDADE DE CUSTOS: ESTUDO DE CASO EM UMA FORNECEDORA DE REFEIÇÕES NO MUNICÍPIO DE TAQUARI/RS**

Monografia apresentada como requisito para a obtenção do Grau de Bacharel em Ciências Contábeis da Universidade de Caxias do Sul Orientadora: Prof. Me. Elias Milton Denicol

## **CAXIAS DO SUL**

## **VINÍCIUS DA SILVA GARCIA**

# **CONTABILIDADE DE CUSTOS: ESTUDO DE CASO EM UMA FORNECEDORA DE REFEIÇÕES NO MUNICÍPIO DE TAQUARI/RS**

Monografia apresentada como requisito para a obtenção do Grau de Bacharel em Ciências Contábeis da Universidade de Caxias do Sul Orientadora: Prof. Me. Elias Milton Denicol

**Aprovado (a) em: \_\_\_ /\_\_\_/\_\_\_** 

### **Banca examinadora:**

Presidente

Prof. Ms. Elias Milton Denicol Universidade de Caxias do Sul – UCS

\_\_\_\_\_\_\_\_\_\_\_\_\_\_\_\_\_\_\_\_\_\_\_\_\_\_\_\_\_\_\_\_\_\_\_\_\_\_

\_\_\_\_\_\_\_\_\_\_\_\_\_\_\_\_\_\_\_\_\_\_\_\_\_\_\_\_\_\_\_\_\_\_\_\_\_\_

\_\_\_\_\_\_\_\_\_\_\_\_\_\_\_\_\_\_\_\_\_\_\_\_\_\_\_\_\_\_\_\_\_\_\_\_\_\_

Examinadores:

Prof.

Universidade de Caxias do Sul – UCS

Prof.

Universidade de Caxias do Sul – UCS

## **DEDICATÓRIA**

Dedico a todos que sempre estiveram ao meu lado, em especial aos meus pais que muito contribuíram para que esta conquista fosse alcançada.

### **AGRADECIMENTOS**

Agradeço a todos que de alguma forma colaboraram para a realização deste trabalho.

À minha família, pelo amor, compreensão, e por estarem sempre incentivando e apoiando na busca pela realização de meus objetivos.

Agradeço a empresa objeto deste Estudo de Caso, pela compreensão e disposição, a fim de colaborar para a realização deste trabalho.

Quero agradecer também a Universidade de Caxias do Sul, aos professores e colegas, pelo conhecimento e experiências compartilhadas durante todo o curso de graduação de Ciências Contábeis. Em especial ao meu orientador, professor Me. Elias Milton Denicol, que foi fundamental para a conclusão do trabalho. Não poderia deixar de citar a professora Dra. Marta Elisete Ventura por todo o conhecimento obtido na área de custos.

 Quero deixar um agradecimento muito especial a Magali Cristina Kaiber, que esteve ao meu lado em toda a jornada do TCC, tendo paciência, dando amor, me incentivando, apoiando e auxiliando no desenvolvimento do trabalho.

#### **RESUMO**

Com um mercado cada vez mais competitivo, ter o conhecimento dos custos e despesas que envolvem um negócio é essencial para a empresa ter sustentabilidade financeira. A partir destes, é fatível a identificação da lucratividade que o produto ou serviço está gerando e se o retorno que a empresa está obtendo é atraente no mercado. Neste contexto, o trabalho apresenta um estudo de caso de uma fornecedora de refeições no município de Taquari/RS. O principal objetivo do estudo foi a identificação do percentual frente ao valor de venda que é revertido em lucratividade. Para que o objetivo fosse atingido, foi necessário a verificação dos custos e despesas do processo de preparação das refeições, a apuração do custo unitário pelos métodos absorção e variável, a apuração da margem de contribuição, a margem de segurança e o ponto de equilíbrio, Desta forma foi possível propor um novo valor de venda a fim de maximizar a lucratividade da empresa. Para o melhor entendimento do assunto em estudo, faz-se uma revisão bibliográfica abordando os conceitos inerentes a contabilidade, contabilidade de custos, preço de venda e microempresa. Na metodologia, trata-se de pesquisa qualitativa quanto à abordagem, exploratória quanto aos objetivos e estudo de caso quanto aos procedimentos, através de entrevista e documental. Os resultados da pesquisa indicaram que a empresa não está atingindo o lucro desejado, portanto foi proposto um novo preço de venda para a maximização do lucro.

**Palavras-Chave:** Contabilidade de custos. Preço de venda. Lucratividade. Restaurante.

## **LISTA DE FIGURAS**

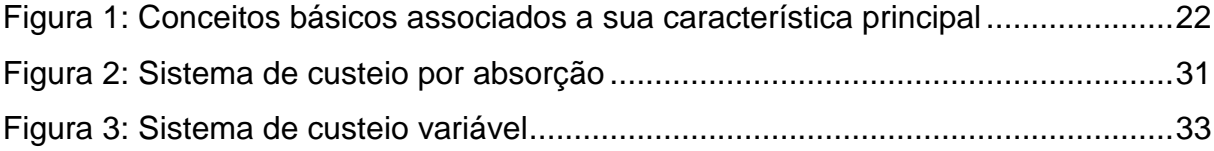

## **LISTA DE QUADROS**

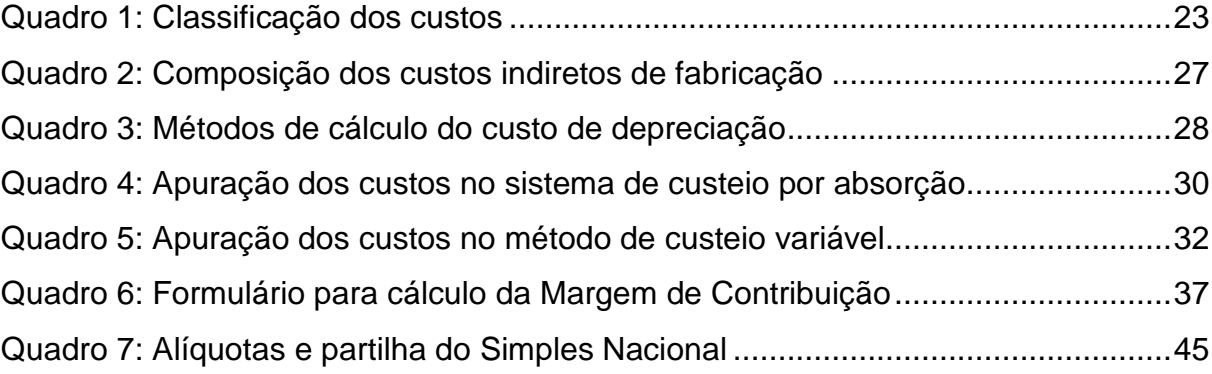

# **LISTA DE GRÁFICOS**

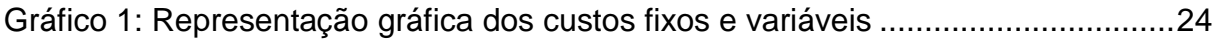

## **LISTA DE TABELAS**

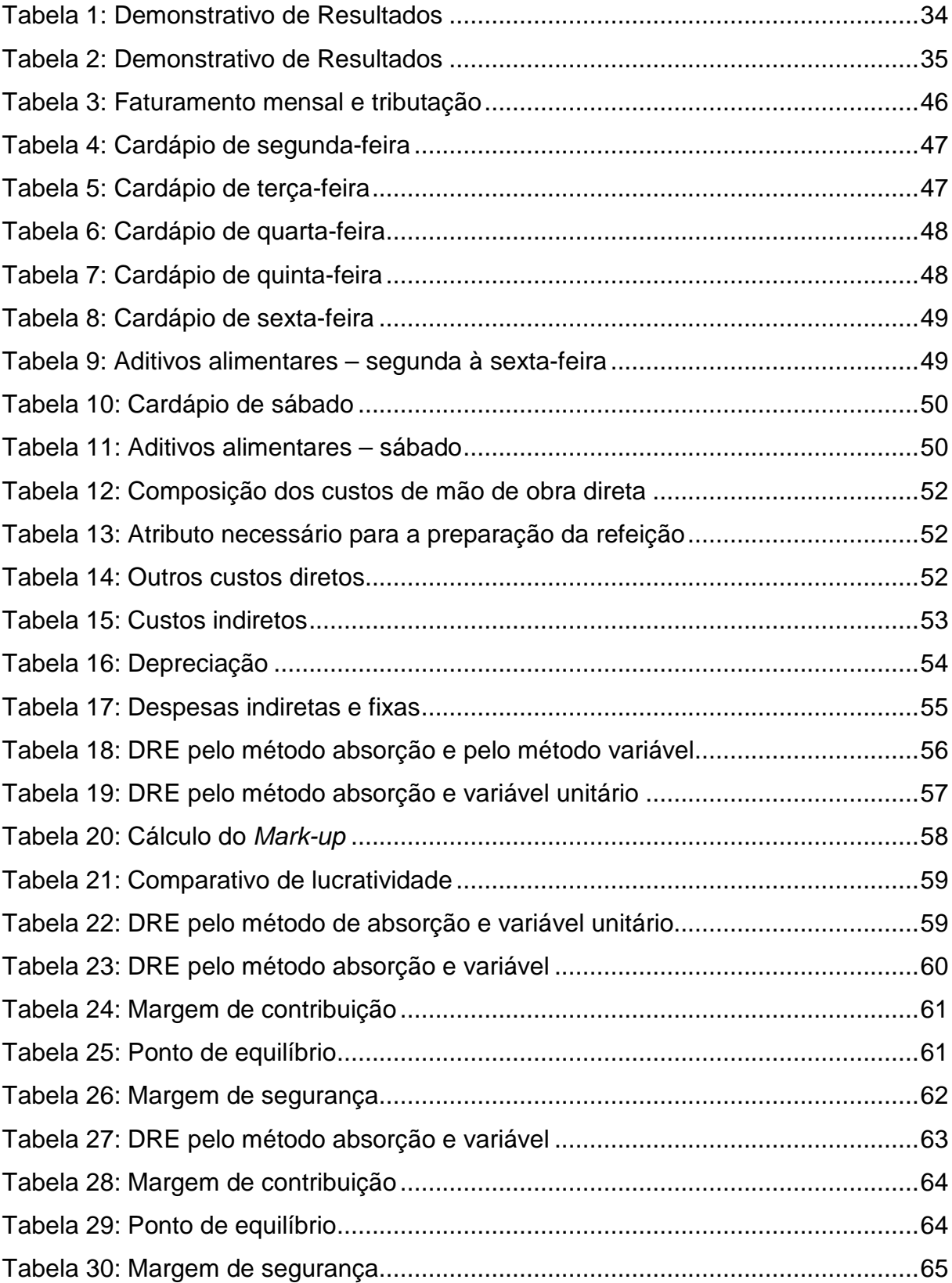

## **LISTA DE ABREVIATURAS E SIGLAS**

- ABC Activity-based costing
- ABRASEL Associação Brasileira de Bares e Restaurantes
- ANR Associação Nacional de Restaurantes
- CEASA Central de Abastecimento do Estado do Rio Grande do Sul
- CIF'S Custos Indiretos de Fabricação
- COFINS Contribuição para Financiamento da Seguridade Social
- CPA Custo de produtos Acabados
- CPP Contribuição para a Seguridade Social destinada a Previdência Social a cargo da pessoa jurídica
- CPV Custo dos Produtos Vendidos
- CSLL Contribuição Social sobre Lucro Líquido
- CV Custos Variáveis
- DAS Documento de Arrecadação Simplificada
- DRE Demonstração do Resultado do Exercício
- DV Despesas Variáveis
- DZ Dúzias
- EFPA Estoque Final de Produtos Acabados
- EIPA Estoque Inicial de Produtos Acabados
- FGTS Fundo de Garantia do Tempo de Serviço
- IBGE Instituto Brasileiro de Geografia e Estatística
- ICMS Imposto sobre Circulação de Mercadorias e Prestação de Serviços
- IPI Imposto sobre Produtos Industrializados
- IPTU Imposto Predial e Territorial Urbano
- IRPJ Imposto de Renda Pessoa Jurídica
- ISS Imposto sobre Serviços de Qualquer Natureza
- KG Quilograma
- L Litro
- MARK UP Marca Acima
- MC Margem de Contribuição
- MOD Mão de Obra Direta
- MP Matéria-prima
- MSq Margem de Segurança em quantidade
- $MS<sub>s</sub> = Margem$  de Segurança em valor
- MTE Ministério do Trabalho e Emprego
- PASEP Programa de Formação do Patrimônio do Servidor Público
- PCT Pacote
- PIS Programa de Integração Social
- POF Pesquisa de Orçamentos Familiares
- PV Preço de Venda
- RAIS Relatório Anual de Informações Sociais
- SEBRAE Serviço Brasileiro de Apoio às Micro e Pequenas Empresas
- UN. Unidade

# **SUMÁRIO**

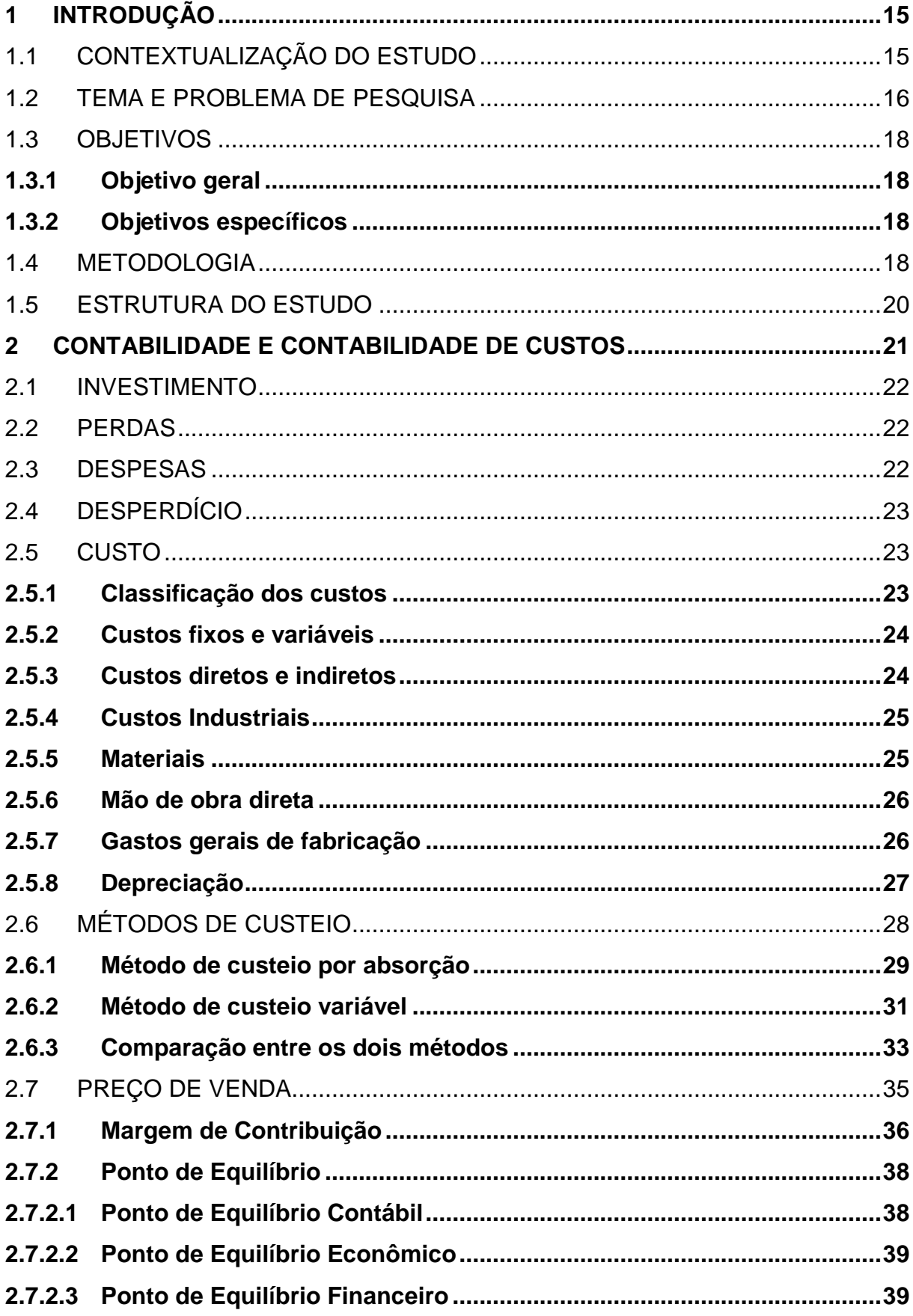

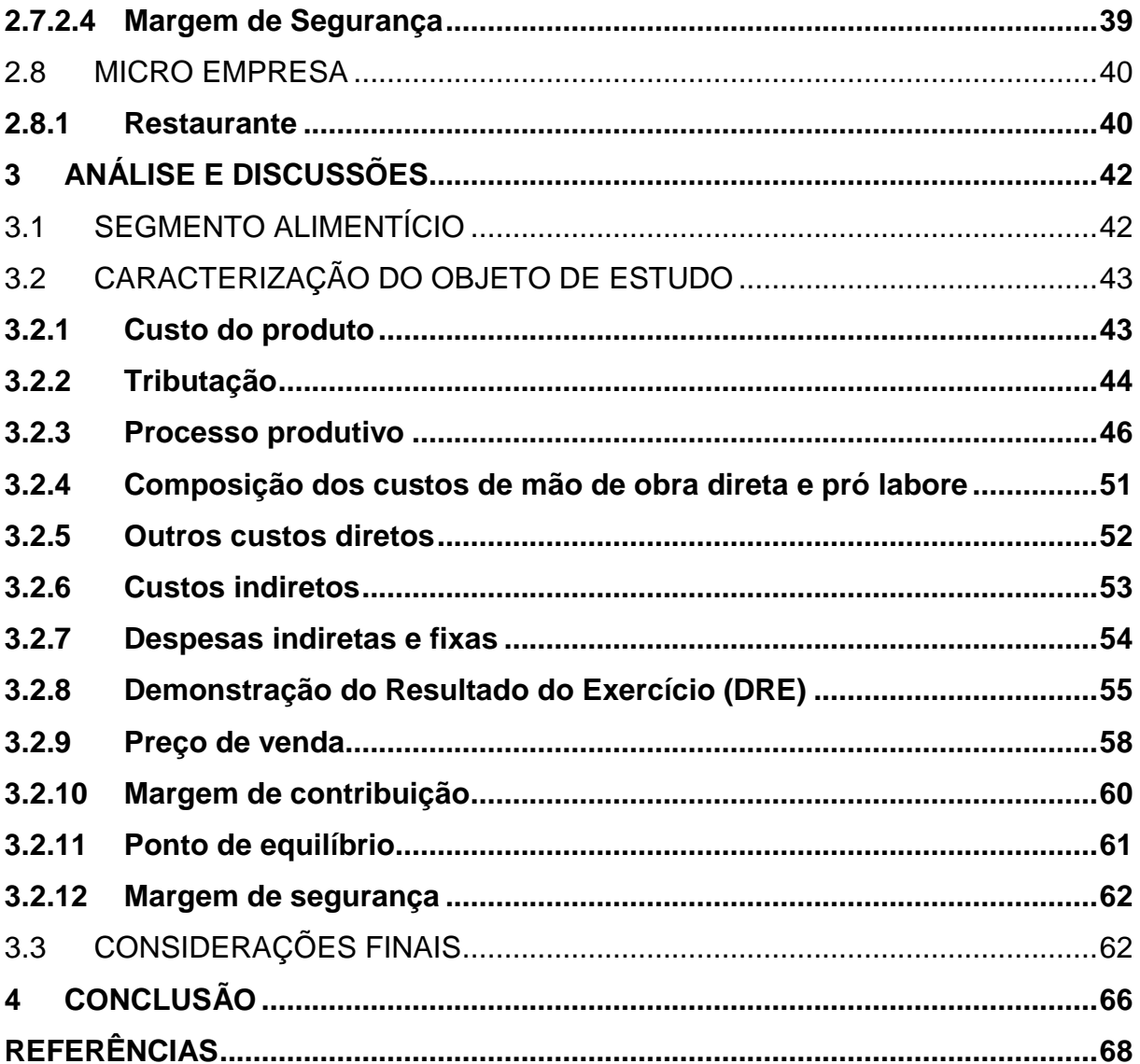

## **1 INTRODUÇÃO**

### 1.1 CONTEXTUALIZAÇÃO DO ESTUDO

Segundo o Serviço Brasileiro de Apoio às Micro e Pequenas Empresas (SEBRAE, 2014), com a rotina do dia-a-dia, a procura por lancherias e restaurantes cresce constantemente. Acredita-se que tanto os homens como as mulheres, que estão cada vez mais ocupando seu papel no mercado de trabalho, têm necessidade de realizarem suas refeições fora do lar, seja por falta de tempo, comodidade ou praticidade.

Conforme Pesquisa de Orçamentos Familiares (POF), realizada pelo Instituto Brasileiro de Geografia e Estatística (IBGE, 2008/2009), mais de um quarto das refeições são realizadas em restaurantes e segmentos similares. Com isso, a competitividade destes setores exige a diferenciação dos cardápios, aperfeiçoamento dos funcionários e melhoria no atendimento ao público e, conseqüentemente, a busca pelo aumento da lucratividade. Conforme Gitman (2010), a empresa possui como objetivo a maximização do lucro, dessa forma o controle financeiro é essencial para que se obtenha o controle das receitas e dos custos, identificando a real lucratividade da empresa.

Pensa-se que a maioria dos restaurantes não dispõe de um sistema de controle de custos, sendo que Ferreira (2007) afirma que a contabilidade de custos possui a função de determinar o lucro das empresas, auxiliar no controle e ajudar na tomada de decisão. E para gerar a contabilidade de custos, o autor acrescenta que são necessários sistemas de custeio que comportam o levantamento das informações de custos.

Martins (2010) afirma que uma das bases fundamentais para a formação do preço de venda dos produtos de uma empresa é pelo conhecimento dos custos. Crepaldi (2010) destaca a importância do conhecimento de formação de preço de venda para a continuidade da empresa. Diante disso, percebe-se a importância de conhecer os custos que compõem o processo produtivo das empresas, bem como avaliar se o preço de venda está de acordo com a lucratividade desejada.

Acredita-se na importância desta pesquisa para os interessados na análise de custos, pois de acordo com Megliolini (2012), ela serve de grande ajuda para a tomada de decisão a partir do entendimento dos custos no interior da empresa. O estudo realizado possibilita ao pesquisador o aperfeiçoamento do aprendizado adquirido durante o curso de Ciências Contábeis, obtendo um maior conhecimento diante da revisão da teoria e por meio da aplicação na prática do que foi estudado.

Este trabalho foi desenvolvido considerando a situação atual da empresa, que não possui controle de custos, bem como desconhece o percentual de lucratividade atingida. Segundo Megliolini (2011), conhecer os custos é uma condição essencial para o funcionamento adequado da empresa, independente do ramo em que atua, pois, tendo compreensão dos custos, é possível analisá-los e direcionar ações assertivas para a redução destes.

Sendo assim, espera-se que este estudo forneça subsídios que possibilitem a empresa de desenvolver um planejamento embasado nos custos e despesas que compõem seu processo produtivo, possibilitando estabelecer estratégias que promovam a sua alavancagem financeira, podendo fornecer os pilares para outras organizações compreenderem a relevância da contabilidade e controle de custos, considerando sua lucratividade.

#### 1.2 TEMA E PROBLEMA DE PESQUISA

O tema abordado consiste em verificar os custos e despesas que integram o processo de formação de refeições em um restaurante, identificando se a empresa atinge a margem de lucro desejada. Sendo que para Crepaldi (2010, p. 2), "uma organização necessita ter uma contabilidade de custos bem estruturada para acompanhar e atingir seus objetivos em um mercado dinâmico e globalizado".

Com o intuito de manter o sigilo das informações da empresa em análise, utilizou-se um nome fictício. Dessa forma, nomeou-se de empresa FRT.

Para o andamento do estudo, foi necessário o conhecimento na área de custos, sobretudo acerca dos tipos de custeios utilizados pelas empresas, buscando entender suas formas e características. Crepaldi (2010, p. 2) ressalta que "a Contabilidade de Custos planeja, classifica, aloca, acumula, organiza, registra, analisa, interpreta e relata os custos dos produtos fabricados e vendidos".

Realizou-se a apuração de todos os custos e despesas existentes na empresa para que fosse possível identificar se o preço de venda praticado resulta no lucro desejado pela empresária. Além disso, buscou-se encontrar a margem de

contribuição, o ponto de equilíbrio e a margem de segurança de acordo com o lucro desejado. Segundo Ferreira (2007), com a margem de contribuição é possível analisar se determinado produto é viável ou não para a empresa. O autor também salienta sobre o ponto de equilíbrio, que mostra o nível necessário para cobrir todos os custos operacionais e avaliar a lucratividade relacionada com as vendas.

A motivação do tema dá-se pela possibilidade de conhecer detalhadamente quais os custos que integram o processo produtivo de um restaurante que fornece refeições para uma empresa de estaleiro, partindo-se da importância do conhecimento dos custos de uma empresa como ferramenta de apoio à tomada de decisão. Conforme Martins (2010), o conhecimento dos custos é extremamente importante para as tomadas de decisões de uma empresa. Segundo Vanderbeck (2003, p.16):

> A contabilidade de custos realça o processo de planejamento ao fornecer custos históricos que servem como base para projeções futuras. A gerência pode analisar os dados para estimar custos futuros e resultados operacionais e para tomar decisões com relação à aquisição de instalações adicionais, às mudanças nas estratégias de marketing e à disponibilidade de capital.

De acordo com Freitas e Vey (2005), diversas empresas do setor alimentício não possuem algum método de custeio aplicado e, na maioria das vezes, os proprietários desconhecem seus custos de produção, seja por falta de conhecimento técnico ou por trabalhar apenas pela visão e experiência de fazer a atividade que gostam. Sendo assim, entende-se que a identificação dos custos que compreendem o processo de uma empresa é importante, pois permitem visualizar em qual situação que a organização se encontra, visualizando o percentual de lucro ou prejuízo com o preço de venda praticado.

Com vistas a isso, definiu-se como problema de pesquisa para o desenvolvimento deste estudo a seguinte interrogativa: Qual a porcentagem que o preço de venda praticado nas refeições comercializadas pela empresa em análise, situada no município de Taquari/RS, reflete em lucratividade?

#### 1.3 OBJETIVOS

#### **1.3.1 Objetivo geral**

Identificar em que porcentagem o preço de venda praticado das refeições comercializadas pela empresa FRT, no município de Taquari/RS, reflete em lucratividade.

#### **1.3.2 Objetivos específicos**

Para atingir o objetivo geral, foram estabelecidos os seguintes objetivos específicos:

- a) realizar um levantamento bibliográfico referente à contabilidade de custos;
- b) identificar os custos totais e despesas no processo produtivo da empresa objeto de estudo;
- c) apurar o custo unitário pelos Métodos Absorção e Variável;
- d) propor outro preço de venda conforme o desejo de maximização do percentual de lucratividade da empresa; e
- e) apurar a margem de contribuição, ponto de equilíbrio e margem de segurança conforme o novo preço de venda.

#### 1.4 METODOLOGIA

De acordo com Guth e Pinto (2007), o conhecimento científico resulta num sistema de idéias ordenado com afirmações ou hipóteses que podem ser comprovadas. Para Marconi e Lakatos (2011, p. 46) o método científico "é o conjunto das atividades sistemáticas e racionais que, com maior segurança e economia, permite alcançar o objetivo – conhecimentos válidos e verdadeiros".

Em relação à pesquisa, Gil (2007) considera como sendo a averiguação da resposta dos problemas propostos, através da lógica das informações. O autor ainda explica que as pesquisas são desenvolvidas através dos conhecimentos disponíveis, juntamente com os métodos e técnicas de investigação científica.

O tipo de pesquisa escolhido para este trabalho é a exploratória, que conforme Gil (2010) proporciona familiaridade com o problema, considerando vários aspectos relativos ao fato ou fenômeno estudado. Collis e Hussey (2005) destacam que esta pesquisa é realizada, em sua maioria, sobre um problema ou questão de pesquisa, em que há pouco estudo e ainda possa-se buscar mais informação.

Quanto aos procedimentos para esta investigação, utilizou-se o estudo de caso, que de acordo com Gil (2010, p. 37), é um "estudo profundo e exaustivo de um ou poucos objetos, de maneira que permita seu amplo e detalhado conhecimento". Em complemento, os autores Collis e Hussey (2005) afirmam que sua utilização requer uma unidade de análise que se responsabiliza por reunir informações detalhadas para um conhecimento aprofundado.

E também, como segundo procedimento, houve pesquisa documental que consoante com Marconi e Lakatos (2009) é caracterizada pelo fato de ser uma coleta de dados restrita ou não, a documentos escritos. Estes são recolhidos no momento ou posteriormente ao fato ocorrido.

Nesta pesquisa foi apresentada a abordagem qualitativa, que conforme Roesch (2006, p.154) consiste na questão de que "seus métodos de coleta e análise de dados são apropriados para uma fase exploratória da pesquisa [...] apropriada para a avaliação formativa".

Para Beuren (2003, p.92) "abordagem qualitativa visa destacar características não observadas por meio de um estudo quantitativo, haja vista a superficialidade deste último". A justificativa desta escolha está baseada nos procedimentos de um estudo de caso e de pesquisa documental, uma vez que serão levantados e analisados os custos que compõe o processo de produção de refeições no restaurante.

Para atingir os objetivos deste estudo, faz-se necessário entender como serão coletados os dados para análise. Yin (2010) descreve que nos estudos de caso existem fontes de evidências que devem ser consideradas para coleta de dados. Para este trabalho foi utilizado coleta de informações a partir da documentação e entrevista. Para o autor, a informação documental é relevante para todos os estudos de caso, servindo para aumentar a evidência de outras fontes.

Além da pesquisa documental, foi utilizada a técnica de entrevista que, para Marconi e Lakatos (2008, p. 80), trata-se de "um encontro entre duas pessoas, a fim de que uma delas obtenha informações a respeito de determinado assunto, mediante uma conversação de natureza profissional".

Para (ROESCH, 2007), a mesma pode ser feita pessoalmente ou por telefone, sendo utilizada regularmente em pesquisas de mercado e de opinião. No estudo, foi realizada pesquisa com a proprietária da empresa, com a finalidade de fazer o levantamento de todos os gastos que possui para realização das refeições.

Para a análise de documentos, utilizou-se a técnica de análise de conteúdo. De acordo com Roesch (1999), se aplica a técnica a partir das informações obtidas com a pesquisa e é apresentada normalmente na forma de textos. Sendo assim, os dados foram digitados e tabulados em planilhas eletrônicas para que facilitasse a análise, identificando todos os custos inseridos no processo de produção das refeições no restaurante, verificando, portanto se a empresa atinge o percentual de ganho esperado pela proprietária.

### 1.5 ESTRUTURA DO ESTUDO

A estrutura do trabalho está dividida em quatro capítulos organizados para facilitar a compreensão e proporcionar melhor entendimento dos assuntos discutidos. No primeiro capítulo está apresentada uma contextualização do estudo, o tema e o problema de pesquisa, os objetivos, e a metodologia.

O segundo capítulo refere-se à fundamentação teórica, onde estão descritos, com base em diversos autores, os principais conceitos inerentes a contabilidade, contabilidade de custos, preço de venda e microempresa. Este capítulo tem o intuito de familiarizar o leitor com o tema de estudo.

O terceiro capítulo está dedicado a análise e interpretação dos resultados da pesquisa, bem como uma breve contextualização do ramo em que a empresa atua. São apresentadas diversas tabelas que contemplam todos os custos da empresa e por meio destas está demonstrado os cálculos de lucratividade e de preço de venda.

No quarto e último capítulo, encontram-se os resultados alcançados frente aos objetivos propostos, bem como as considerações finais sobre o estudo que foi desenvolvido.

#### **2 CONTABILIDADE E CONTABILIDADE DE CUSTOS**

Neste capítulo são abordadas as fontes teóricas que descrevem as principais abordagens envolvidas na pesquisa, como as definições de microempresa e empresa de pequeno porte, conceitos relacionados à contabilidade e a contabilidade de custos, e assuntos inerentes para identificação do resultado esperado pela empresa.

A Contabilidade, de acordo com Santos (2011), é uma ferramenta necessária e eficiente para o controle, planejamento e gestão de empresas com ou sem fins lucrativos. O autor ainda define conforme segue:

> A contabilidade é um sistema de contas composto por normas, regras e princípios para a acumulação, geração e análise de dados para atender a necessidade interna e externa de uma empresa. Na interna, à própria administração do negócio e, na parte externa, às necessidades de acionistas, investidores, emprestadores de dinheiro, tributação do lucro pelo Estado (SANTOS, 2011, p. 1).

Para Viceconti e Neves (2010), a contabilidade utiliza a escrituração contábil pelo método das partidas dobradas para elaboração das demonstrações contábeis como o Balanço Patrimonial, Demonstração do resultado e Demonstração de Lucros ou Prejuízos acumulados. Para Iudícibus, Marion e Faria (2009), são esses relatórios que dão suporte para a tomada de decisões.

Segundo Ferreira, (2007), a Contabilidade de Custos teve início no final do século XVIII, com a Revolução Industrial, época em que as empresas adquirem a necessidade de um sistema de informações contábeis diferenciadas, pois começavam a transformar seus insumos, ao invés de comprá-los. Com isso, o sistema indicava os custos de transformação e mão-de-obra empregada em cada processo, medindo-se a eficiência de produção.

 Martins (2010) afirma que, atualmente, a Contabilidade de Custos é de extrema importância para o controle e no apoio para a tomada de decisão, dentro das empresas. Corroborando com autor, Maher (2001) destaca que a Contabilidade de Custos apresenta os registros de custos passados e futuros, fornecendo dados que ajudam nas tomadas de decisões.

Segundo Martins (2010), na Contabilidade de Custos, gasto refere-se à compra de qualquer tipo de produto ou prestação de serviço, representado por um desembolso financeiro, ou seja, a entrega de um ativo que, normalmente é em dinheiro. Ferreira (2007) complementa essa definição que só existe o gasto, efetivamente, no momento em que o bem ou serviço é reconhecido contabilmente pela dívida assumida ou redução do ativo dado no pagamento.

Para entender melhor sobre gastos, na seqüência, abordaram-se diversos conceitos relacionados à contabilidade de custos. A Figura 1 demonstra de forma sintética os conceitos e característica de cada um.

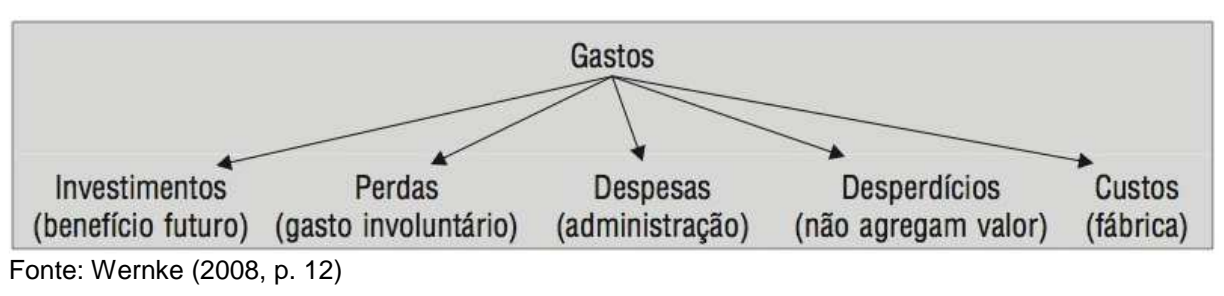

### Figura 1: Conceitos básicos associados a sua característica principal

#### 2.1 INVESTIMENTO

Conforme Crepaldi (2010), os investimentos são gastos que beneficiarão uma organização em períodos futuros. Martins (2010, p. 25), no entanto, denomina que neles estão "todos os sacrifícios havidos pela aquisição de bens ou serviços (gastos) que são 'estocados' nos Ativos da empresa para baixa ou amortização quando de sua venda, de seu consumo, de seu desaparecimento ou de sua desvalorização".

#### 2.2 PERDAS

Segundo Bornia (2010), as perdas referem-se a valores consumidos de forma anormal, ou seja, trabalhos que não agregam valor ao produto ou serviço e por isso são separados dos custos. Martins (2010) acrescenta que elas vão direto para conta de Resultado, como as despesas, porém não destinado a obtenção de receita por serem gastos involuntários, como exemplo perdas com incêndios.

#### 2.3 DESPESAS

De acordo com Ferreira (2007, p. 7), despesas "são gastos com bens ou serviços não utilizados nas atividades produtivas e consumidos direta ou indiretamente para a obtenção de receitas, que provocam redução do patrimônio".

Nessa mesma perspectiva, Bornia (2010), afirma que todas as atividades que não estão relacionadas diretamente com a fabricação, mas que é necessária para o andamento da empresa, são consideradas como despesa. Sendo assim, entende-se que podem ser os sacrifícios financeiros que advém do setor administrativo e de vendas, por exemplo.

## 2.4 DESPERDÍCIO

Para Bornia, (2010), desperdício são atividades que não agregam valor ao produto da empresa. Mais abrangente que as perdas, pois além dos gastos anormais, também entram ineficiências do processo de produção.

## 2.5 CUSTO

Para Crepaldi (2010), custos são gastos provenientes de um bem ou serviço utilizado para geração de outros bens e serviços e que só é reconhecido como custo no momento da fabricação de um produto ou execução de um serviço. Ainda Maher (2001), define custo como um sacrifício de recursos, onde o preço dos produtos representa o sacrifício necessário para adquiri-lo, mesmo que não haja pagamento imediato na compra, ou seja, o preço mostra o custo do item.

## **2.5.1 Classificação dos custos**

De acordo com Bornia (2010), as duas classificações de custos mais utilizadas estão descritas no quadro 1.

| Classificação do custo | Característica do custo                                                                 |  |  |  |  |  |
|------------------------|-----------------------------------------------------------------------------------------|--|--|--|--|--|
| Variabilidade          | Em relação com seu volume de produção, divide-se em Custos fixos e<br>custos Variáveis. |  |  |  |  |  |
| Facilidade de alocação | Importante no apoio a tomada de decisão, dividem-se em: custos<br>diretos e indiretos.  |  |  |  |  |  |

Quadro 1: Classificação dos custos

Fonte: Bornia (2010, p. 19;21), adaptado pelo autor

#### **2.5.2 Custos fixos e variáveis**

Os custos fixos, conforme Ferreira (2007) são aqueles em que seu valor não é alterado junto ao volume de produção. Já os custos variáveis, segundo Bornia (2010), são diretamente relacionados com o volume de produção, ou seja, aumenta o valor conforme aumenta a atividade da empresa. Com a ilustração do Gráfico 1, pode-se perceber com maior entendimento a diferença dos custos fixos e variáveis.

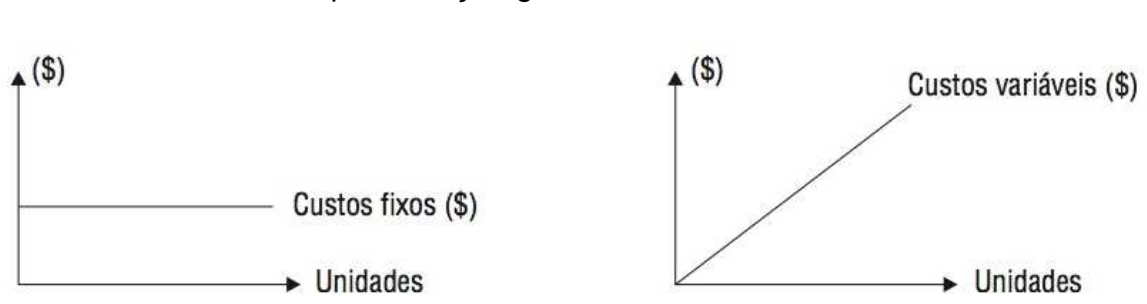

Gráfico 1: Representação gráfica dos custos fixos e variáveis

Fonte: Wernke (2008, p. 15)

Percebe-se pelo gráfico, que os custos fixos mantêm-se constante, independentemente da quantidade produzida. Ao contrário dos custos variáveis que aumentam seu valor conforme aumento da quantidade produzida.

### **2.5.3 Custos diretos e indiretos**

De acordo com Wernke (2008, p. 13), os custos diretos são:

[...] os gastos facilmente apropriáveis às unidades produzidas, ou seja, são aqueles que podem ser identificados como pertencentes a este ou aquele produto. Por sua natureza, características próprias e objetividade de identificação no produto são imputados por medições objetivas ou por controles individuais como a ficha técnica do produto, sem a necessidade de rateios.

Entende-se que autor citado acima, refere-se aos custos diretos como sendo de fácil identificação na elaboração de produtos e nos serviços prestados, além de que não seja necessário fazer a sua alocação. Segundo Martins, (2010) para a apropriação dos custos diretos, basta apenas haver a possibilidade de mensuração. Já para Crepaldi, (2010) esses custos devem variar proporcionalmente à quantidade produzida.

Para os custos indiretos, Wernke (2008, p. 14), dá a seguinte definição:

[...] são os gastos que não podem ser alocados de forma direta ou objetiva aos produtos ou a outro segmento ou atividade operacional, e caso sejam atribuídos aos produtos, serviços ou departamentos, serão mediante critérios de rateio.

Para Martins (2010), todas as alocações de custos indiretos devem ser feitas de forma estimada e, por vezes, arbitrária. Isso significa que esses custos não são facilmente identificados e devem ser feitos conforme critérios definidos no sistema de custeio.

#### **2.5.4 Custos Industriais**

De acordo com Padoveze (2011, p.21), "a indústria é o processo de transformação dos recursos ou insumos industriais em bens, produtos ou serviços." O autor ainda argumenta que este setor tem a tarefa de elaborar produtos e serviços destinados a venda, ou seja, transformar matéria-prima e materiais em produtos finais ou acabados, com uso de mão-de-obra, instalações e equipamentos.

Para Megliorini (2007), os custos envolvidos nas indústrias são os gastos que estão diretamente ligados a fabricação dos produtos. Já os gastos da administração da empresa e usado para geração de receita, considera-os como despesa.

#### **2.5.5 Materiais**

Dubois, Kulpa e Souza (2009, p. 45), definem materiais como sendo "componentes que a empresa adquire para transformá-los em seus produtos finais". Padoveze (2011) relata que existem dois tipos de materiais:

- a) Material Direto: são aqueles que compõem a estrutura dos produtos e serviços. Exemplos: matérias-primas, componentes, acessórios e material de embalagem.
- b) Material Indireto: são aqueles que não são vistos ou não fazem parte do produto final. Exemplos: materiais auxiliares, material de expediente e material para manutenção de equipamentos fabris.

Crepaldi (2010) acrescenta que todos estes materiais existentes no processo de fabricação, bem como todos os gastos necessários para tornar este material

disponível para uso na produção, devem ser considerados custos levando-se em conta todo seu custo para aquisição.

#### **2.5.6 Mão de obra direta**

Segundo Crepaldi (2010), a mão de obra direta é todo serviço realizado pelo pessoal que trabalha diretamente ao produto ou serviço em elaboração e que se possa mensurar o tempo e o responsável pela sua execução.

Padoveze (2011) explica que na mão de obra estão inseridos todas as despesas de salários e encargos sociais envolvidos, sejam eles por força de lei ou aqueles assumidos espontaneamente pela empresa como por exemplo, gastos com recreação. Bruni e Famá (2004), apresentam a composição dos custos de mão de obra direta, quais sejam:

- a) salários;
- b) repousos semanais remunerados;
- c) férias;
- d) adicional constitucional de férias;
- e) 13° salário; e
- f) feriados.

Megliorini (2007) acrescenta que alguns custos como o 13º salário e as férias que são pagos em datas distintas durante o ano, devem ser rateados ao longo do período, não sendo atribuído pelos produtos o valor total na época em que ocorre.

#### **2.5.7 Gastos gerais de fabricação**

De acordo com Viceconti e Neves (2010), os gastos gerais de fabricação também são chamados de gastos gerais de produção, despesas indiretas de fabricação ou custos indiretos de fabricação. Crepaldi (2010) define esses custos como aqueles em que não pode ser identificado diretamente com os produtos e, por este motivo, deve-se realizar rateios para fazer sua apropriação. Ainda Crepaldi (2010), cita os seguintes exemplos: depreciação de máquinas industriais, energia elétrica consumida pela fábrica, aluguel da área ocupada pela fábrica, mão de obra indireta (demais funcionários da fábrica), materiais indireto, etc.

Na mesma perspectiva, Megliorini (2007, p. 43) divide os custos indiretos de fabricação em três grupos, conforme apresentado no Quadro 2.

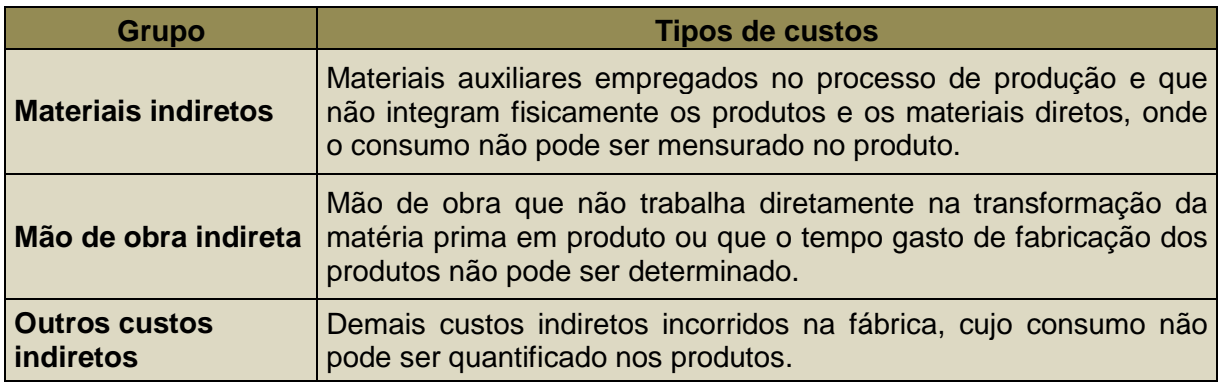

Quadro 2: Composição dos custos indiretos de fabricação

Fonte: Megliorini (2007, p.43), adaptado pelo autor

## **2.5.8 Depreciação**

Padoveze (2011, p.25) define depreciação como "a perda de valor dos ativos imobilizados utilizados no processo industrial". O autor acrescenta que esta perda ocorre pelo desgaste ou pela obsolescência. Conseqüentemente, a diferença entre o valor do bem novo e o valor do bem usado forma a depreciação.

Dentro do contexto, o art. 183, § 2º, da Lei nº. 6.404/76 estabelece:

A diminuição de valor dos elementos do ativo imobilizado será registrada periodicamente nas contas de: (a) depreciação quando corresponder á perda do valor dos direitos que têm por objeto bens físicos sujeitos a desgaste ou perda de utilidade por uso, ação da natureza ou obsolescência  $(...).$ 

Para Santos (2011) todos os ativos imobilizados avaliados monetariamente poderão sofrer depreciação pelos desgastes provocados pela natureza ou de sua natural obsolescência tecnológica. Com isso, o autor explica os três métodos de cálculo do custo de depreciação, conforme Quadro 3.

| <b>Método</b>                              | Característica                                                                                                    | <b>Exemplo</b>                                                                                                    |
|--------------------------------------------|----------------------------------------------------------------------------------------------------|----------------------------------------------------------------------------------------------------|
| Quotas<br>constantes ou<br><b>lineares</b> | valor do imobilizado será<br>depreciado linearmente, e o<br>cálculo é realizado de acordo<br>com a sua vida útil.                                     | Uma máquina de R\$ 40.000,00, que<br>tem vida útil de 5 anos, sofreria uma<br>depreciação mensal de R\$ 666,67.                                                                                                    |
| <b>Somas dos</b><br>dígitos dos<br>anos    | Somam-se os anos de vida útil<br>dos imobilizados (numerador)<br>sucessivos<br>anos<br><b>OS</b><br>com<br>(denominador).                             | Uma máquina de R\$ 40.000,00, que<br>tem vida útil de 5 anos, sofreria no<br>primeiro ano depreciação mensal de<br>R\$ 1.111.11, no segundo R\$ 888,89,<br>no terceiro R\$ 666,67, no quarto R\$<br>444,44 e no quinto ano de R\$ 222,22. |
| Horas de<br>trabalho                       | Calcula-se<br>de<br>a<br>quota<br>depreciação<br>partir<br>da<br>a<br>quantidade<br>de<br>horas<br>de<br>trabalhas<br>do<br>esperadas<br>imobilizado. | Uma máquina de R\$ 40.000,00 com<br>vida útil de 5 anos e expectativa de<br>6.000 horas de trabalho, sofreria uma<br>depreciação mensal de R\$ 666,67.                                                                                    |

Quadro 3: Métodos de cálculo do custo de depreciação

Fonte: Santos (2011, p. 116-118), adaptado pelo autor

## 2.6 MÉTODOS DE CUSTEIO

Abbas et al. (2012) afirmam que os métodos de custeio proporcionam, dentre outras informações, reduzir custos, decidir pelo aumento ou diminuição da produção e eliminar desperdícios. Megliorini (2011) ressalta a importância do sistema de custeio para controle das operações da empresa e sua utilidade para a tomada de decisão.

Crepaldi (2010) define o método de custeio como sendo um mecanismo utilizado para apropriação dos custos e que deve ser escolhido e utilizado de acordo com as atividades, características e necessidades gerenciais de cada empresa. "Os métodos de custeio determinam o modo de valoração dos objetos de custeio – que pode ser uma operação, uma atividade, um conjunto de atividades, um produto, um departamento" (MEGLIOLINI, 2011, p. 2).

Megliorini (2011) salienta ainda os diferentes métodos de custeio mais utilizados. São eles: custeio por absorção, custeio pleno, custeio variável e custeio ABC, sendo os três primeiros considerados como tradicionais e o último contemporâneo. Os sistemas considerados como contemporâneos, surgiram pela necessidade de novas abordagens na gestão dos custos.

Para Wernke (2008), um dos principais objetivos da contabilidade de custos é a atribuição de valores reais aos produtos, resultando em uma melhor publicação nas demonstrações financeiras e base à tomada para decisão referente qualidade dos mesmos. Com isso, acredita-se na importância de utilizar nas empresas sistemas de custeio que, além de atender as leis, também tenham utilidade para que atinjam seus objetivos.

Megliorini (2007) destaca os dois métodos mais utilizados pelas empresas: Custeio por Absorção e o Custeio Variável que, de acordo com Crepaldi (2010), a diferença básica entre os dois métodos está no tratamento dos custos fixos.

#### **2.6.1 Método de custeio por absorção**

Para Bertó e Beulke (2006), a legislação Brasileira adotou o Sistema de Custeio por absorção pela legislação brasileira com o advento da Lei n.º 6.404, de 15 de dezembro de 1976. Também chamado de custeio integral, os autores citam que tem como característica a apropriação de todos os custos aos produtos: variáveis e fixos, diretos e indiretos. Já Martins (2010, p. 37), define que:

> Custeio por absorção é o método derivado da aplicação dos princípios de Contabilidade geralmente aceitos. [...] Consiste na apropriação de todos os custos de produção aos bens elaborados, e só os de produção; todos os gastos relativos ao esforço de fabricação são distribuídos para todos os produtos feitos.

Na mesma perspectiva, Crepaldi (2010) destaca que esse método está de acordo com os princípios fundamentais de contabilidade, legislação comercial e legislação fiscal, sendo assim, podendo ser apresentado nas demonstrações financeiras.

Megliorini (2011) explica que neste método são apropriados aos produtos os custos fixos e variáveis, ou seja, todos os custos incorridos no período são incorporados aos produtos fabricados. Seguem descritos no Quadro 4, conforme Megliorini (2012, p. 22), as cinco etapas necessárias para a apuração dos custos no sistema de custeio por absorção.

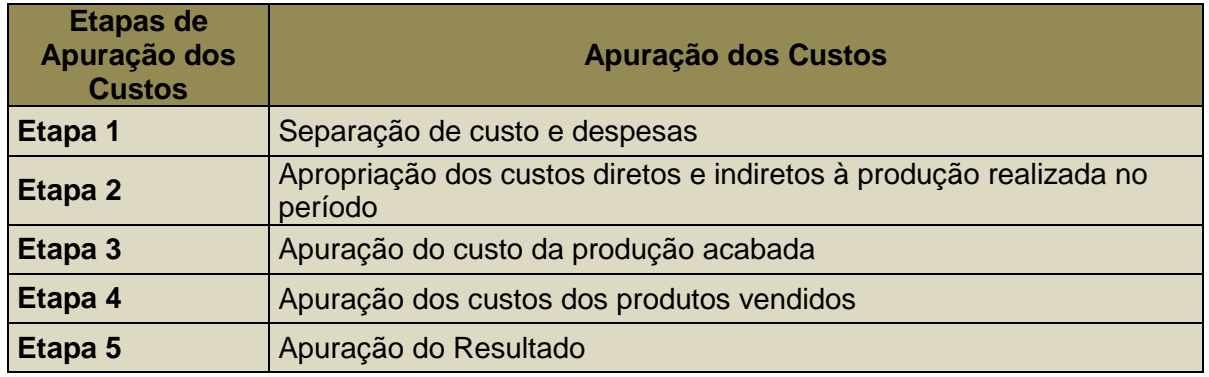

Quadro 4: Apuração dos custos no sistema de custeio por absorção

Fonte: Viceconti e Neves (2010, p. 37), adaptado pelo autor

Crepaldi (2010, p.127) define custo dos produtos vendidos como "a soma dos custos incorridos na fabricação dos produtos que foram vendidos em determinado período". O autor apresenta as fases em que a matéria prima passa até ser vendida como produto pronto:

- a) separação entre custos e despesas;
- b) separação entre custos diretos e indiretos;
- c) apropriação dos custos diretos aos produtos; e
- d) rateio dos custos indiretos aos produtos.

A fórmula que o autor apresenta para apuração do Custo do Produto Vendido consiste na seguinte:

## CPV = EIPA + CPA - EFPA

Onde: CPV = Custo dos Produtos Vendidos

EIPA = Estoque Inicial de Produtos Acabados

CPA = Custo de Produtos Acabados

EFPA = Estoque Final de Produtos Acabados

Na Figura 2, verifica-se que todos os custos diretos e indiretos são alocados aos produtos que, junto ao custo variável, formam o custo do período. Megliorini (2012) acrescenta que os custos relacionados aos produtos em elaboração e produtos acabados que não forem vendidos, estarão contabilizados no estoque, ou seja, deve-se reconhecer o custo somente após a venda.

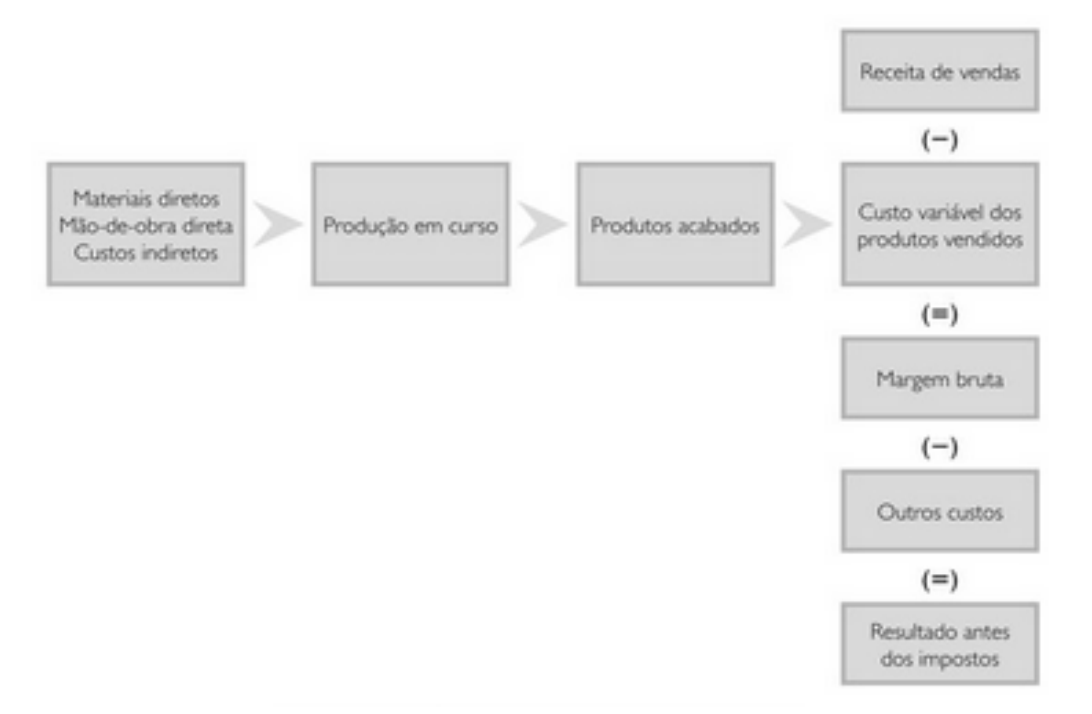

Figura 2: Sistema de custeio por absorção

Fonte: Ferreira (2007, p. 159)

Os autores Schultz, Silva e Borgert (2010) comentam que existem críticas nesse método para o uso gerencial, visto que a determinação dos rateios é feita arbitrariamente pelas empresas. Mesmo resultando em informações mais limitadas, a manutenção deste custo é de baixo custo e facilmente implantada na contabilidade.

### **2.6.2 Método de custeio variável**

Conforme Bertó e Beulke (2006), o Método de Custeio Variável também é chamado de Custeio Direto, já que sua principal característica é a de alocar somente os custos e despesas variáveis ao produto, enquanto as despesas e custos fixos são tratados como despesa. Por tanto, Crepaldi (2010) e Ferreira (2007), determinam somente os gastos que alteram com o volume de produção, enquanto os que se mantém estáveis ao volume de produção devem ser debitados contra o Lucro do Período.

De acordo com Viceconti (2013, p. 25), esse método "fere os princípios contábeis da Realização, Competência e Confrontação, porque os custos fixos são reconhecidos como despesas mesmo que nem todos os produtos fabricados tenham sido vendidos". Com ele, Megliorini (2012) explica que obtém-se uma ferramenta importante para a tomada de decisão, pois após a apuração dos custos, pode ser calculada a margem de contribuição, linha de produtos, clientes, entre outros. Ferreira (2007, p. 167) apresenta as etapas para obtenção do custeio variável, conforme Quadro 5.

| Etapas de Obtenção<br>do Custeio Variável | Apuração dos Custos no Método de Custeio Variável                                                 |
|-------------------------------------------|---------------------------------------------------------------------------------------------------|
| Etapa 1                                   | Separar os custos em fixos e variáveis                                                            |
| Etapa 2                                   | Alocar os custos variáveis aos produtos                                                           |
| Etapa 3                                   | Calcular a margem de contribuição dos produtos (receita dos produtos<br>menos os custos variáveis |
| Etapa 4                                   | Subtrair os custos fixos da margem de contribuição total da empresa,<br>chegando-se ao lucro      |

Quadro 5: Apuração dos custos no método de custeio variável

Fonte: Ferreira (2007, p. 167), adaptado pelo autor

Com base nessas etapas, nota-se que o método é utilizado para obtenção da margem de contribuição que cada produto traz a empresa e não ao custo do produto. Ferreira (2007) ainda comenta que a utilização desse método retira a possibilidade de serem utilizadas bases de rateios incoerentes ou fora da realidade na apuração dos custos fixos aos produtos, uma vez que são considerados como custos do exercício. A ilustração da Figura 3, demonstra o sistema de custeio variável:

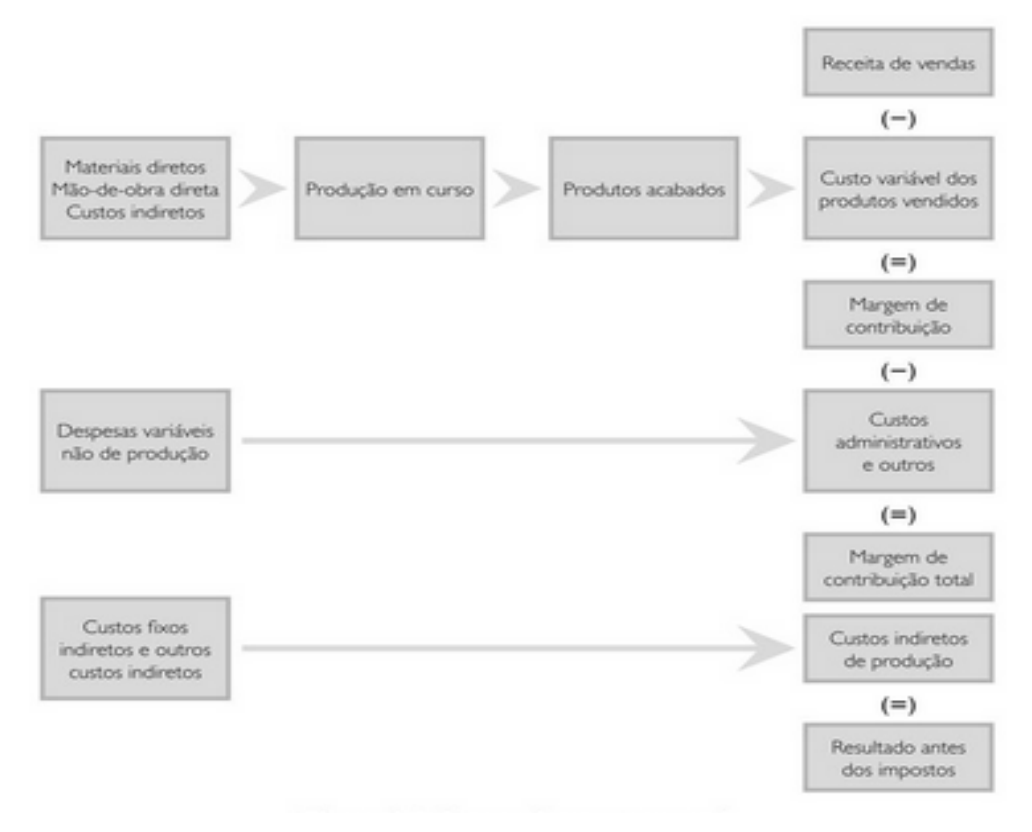

Figura 3: Sistema de custeio variável

Nessas condições, Ferreira (2007) conclui que o sistema de custeio variável é mais simples e direto que o sistema por absorção. Mesmo sendo dados mais incompletos, apresentam uma situação mais real e de grande ajuda na identificação de problemas nas vendas. Isso se deve ao fato de que neste método, consoante com Dubois, Kulpa e Souza (2009), não haverá variações de resultado devido às diferentes quantidades produzidas quantidades vendidas. Ferreira (2007) complementa ainda a facilidade de identificar o relacionamento custo-volume-lucro, que considera fundamental para o planejamento da lucratividade.

#### **2.6.3 Comparação entre os dois métodos**

De acordo com Megliorini (2007), no custeio por absorção, os custos fixos são apropriados aos produtos e, no variável, entram como custo do período. Pereira (2009, p. 41), descreve a principal diferença entre os dois métodos:

> O custeio variável parte do pressuposto que a venda é o elemento gerador de riqueza para a firma, enquanto que, para o custeio por absorção, isso necessariamente não ocorre, ou seja, produção de bens é o elemento

Fonte: Ferreira (2007, p. 168)

gerador de riqueza. A diferença de valores na demonstração do resultado de um critério e outro encontra-se no custo fixo que foi incorporado aos estoques no custeio por absorção.

A Tabela 1 demonstra os resultados pelos 2 métodos de custeio. O resultado final foi igual, pois não existia estoque inicial e estoque final de produtos acabados ou em elaboração.

| <b>CUSTEIO POR ABSORÇÃO</b>                            |                | <b>CUSTEIO VARIÁVEL</b>                         |                |  |  |  |
|--------------------------------------------------------|----------------|-------------------------------------------------|----------------|--|--|--|
| Receita de Vendas                                      | R\$ 120.000,00 | Receita de Vendas                               | R\$ 120.000,00 |  |  |  |
| <b>Produtos</b><br>(-)Custo<br>dos<br><b>Vendidos:</b> | R\$ 74.000,00  | (-) Custos e despesas dos<br>produtos vendidos: | R\$44.000,00   |  |  |  |
| R\$ 29.000,00<br><b>MP</b>                             |                | МP<br>R\$ 29.000,00                             |                |  |  |  |
| <b>MOD</b><br>R\$ 10.000,00                            |                | <b>MOD</b><br>R\$ 10.000,00                     |                |  |  |  |
| <b>CIFs fixos</b><br>R\$ 30.000,00                     |                | CIFs variáveis R\$ 5.000,00                     |                |  |  |  |
| CIFs variáveis R\$ 5.000,00                            |                |                                                 |                |  |  |  |
|                                                        |                | (-) Despesas variáveis                          | R\$ 6.000,00   |  |  |  |
| (=) Lucro Bruto                                        | R\$46.000,00   | (=) Margem Contribuição                         | R\$ 70.000,00  |  |  |  |
| Despesas fixas<br>$(-)$                                | R\$ 19.000,00  | (-) Despesas fixas                              | R\$ 19.000,00  |  |  |  |
| (-) Despesas variáveis                                 | R\$ 6.000,00   | (-) CIFs fixos                                  | R\$ 30.000,00  |  |  |  |
| (=) Lucro operacional                                  |                | $R$ 21.000,00$ (=) Lucro operacional            | R\$ 21.000,00  |  |  |  |

Tabela 1: Demonstrativo de Resultados

Fonte: Megliorini (2007, p.122), adaptado pelo autor

Na tabela 2, entretanto, apresenta-se um exemplo onde foram considerados no final do exercício 20% de produtos acabados. Neste caso, o Lucro operacional se altera nos dois métodos de custeio. De acordo com Megliorini (2007), essa alteração decorre do tratamento dado nos custos fixos que no método de custeio variável é levado totalmente ao resultado. Já no absorção, será considerado no resultado somente o que foi vendido, por isso a diferença ser exatamente o valor dos produtos acabados.

| <b>CUSTEIO POR ABSORÇÃO</b>                                                                                                    |                | <b>CUSTEIO VARIÁVEL</b>                                                           |                |  |  |  |
|----------------------------------------------------------------------------------------------------|----------------|-----------------------------------------------------------------------------------|----------------|--|--|--|
| Receita de Vendas                                                                                                    | R\$ 120.000,00 | Receita de Vendas                                                                 | R\$ 120.000,00 |  |  |  |
| <b>Produtos</b><br>Custo<br>dos.<br>$(-)$<br><b>Vendidos:</b>                                                                  | R\$ 68.000,00  | Custos e despesas dos<br>$(-)$<br>produtos vendidos:                              | R\$44.000,00   |  |  |  |
| <b>MP</b><br>R\$ 29.000,00<br><b>MOD</b><br>R\$ 10.000,00<br>R\$ 24.000,00<br><b>CIFs fixos</b><br>CIFs variáveis R\$ 5.000,00 |                | ΜP<br>R\$ 29.000,00<br>R\$ 10.000,00<br><b>MOD</b><br>CIFs variáveis R\$ 5.000,00 |                |  |  |  |
|                                                                                                    |                | (-) Despesas variáveis                                                            | R\$ 6.000,00   |  |  |  |
| (=) Lucro Bruto                                                                                                    | R\$ 52.000,00  | (=) Margem Contribuição                                                           | R\$ 70.000,00  |  |  |  |
| (-) Despesas fixas                                                                                                    | R\$ 19.000,00  | (-) Despesas fixas                                                                | R\$ 19.000,00  |  |  |  |
| (-) Despesas variáveis                                                                                                    |                | R\$ 6.000,00 (-) CIFs fixos                                                       | R\$ 30.000,00  |  |  |  |
| (=) Lucro operacional                                                                                                    |                | $R$27.000,00$ (=) Lucro operacional                                               | R\$ 21.000,00  |  |  |  |

Tabela 2: Demonstrativo de Resultados

Fonte: Megliorini (2007, p.124), adaptado pelo autor

## 2.7 PREÇO DE VENDA

A determinação do preço de venda é uma questão fundamental para qualquer empresa (HOJI, 2010, p.348). O autor também comenta que é necessária eficácia na estratégia de preços para atingir adequadamente os resultados econômicos e financeiros

Para Martins (2007), é essencial o conhecimento do custo do produto para determinação de preço de venda, porém, ainda existem outros fatores que fazem parte deste processo, como a demanda esperada do produto, preços de produtos concorrentes, preço de produtos substitutos, estratégia de marketing da empresa, etc. Santos (2011) destaca outros fatores a serem considerados, como os níveis de produção e de vendas desejados e também que se pretende e tenha condições de operacionalizar.

Neste mesmo sentido, Santos (2011), afirma que para o cálculo do preço de venda deve-se levar em conta um valor que resulte em maximização dos lucro, mantendo ao mesmo tempo, a qualidade que o mercado exige. Percebe-se então, a importância na determinação do preço de venda para uma empresa continuar no mercado, tendo que realizar análises de custos, mas também o contexto que a atividade está inserida, podendo oferecer produtos de qualidade e a preço justo.

Considerando-se os métodos de custeio abordados, Martins (2010), considera-os como o ponto de partida para formação do preço de venda, pois a partir do levantamento de todos os custos, agrega-se uma margem denominada markup, que de acordo com Padoveze (2011), é um índice aplicado para cobrir todos os custos e despesas e oferecer uma margem desejada.

Bruni e Famá (2004), comenta que existem duas formas de determinação do preço de venda: Dividindo ou multiplicando o markup pelos custos. O autor exemplifica com uma empresa que tenha 40% de custo com 100% de preço de venda praticado, o markup divisor seria 60% (100%-40%) e o multiplicador seria 2,5 (100%/40%).

#### **2.7.1 Margem de Contribuição**

Margem de contribuição, segundo Viceconti e Neves (2010), é a diferença entre o preço de venda de um produto e o custo variável necessário para a sua fabricação, dessa forma é possível identificar a representatividade de cada produto para cobrir custos fixos e trazer lucratividade para a empresa. Em complemento, Ferreira (2007) afirma que por meio da margem de contribuição identifica-se a viabilidade ou não de dispor do produto na linha de produção, ou seja, se este trará retornos financeiros para a empresa se for fabricado e vendido.

De acordo com Wernke (2008) o cálculo da margem de contribuição apresenta diversas vantagens, entre elas, tem-se: apontar se o abandono de um segmento produtivo é propício ao negócio; relacionar os custos, volume, preços e lucros para a tomada de decisão dos gestores; é útil para a tomada de decisões em curto prazo; ajuda na determinação do produto mestre de produção, entre outros.

Megliorini (2007), explica que, onde no custeio por absorção fala-se em custo por produto após as deduções do preço de venda, no custeio variável tem-se a margem de contribuição gerada pelos produtos, que é o resultado do seguinte cálculo:

# $MC = PV - (CV + DV)$

Onde: MC = Margem de contribuição

PV = Preço de venda

CV = Custos variáveis

DV = Despesas variáveis

"A empresa só começa a ter lucro quando a margem de contribuição dos produtos vendidos supera os custos e despesas fixos do período" (MEGLIORINI, 2007, p. 114). Wernke (2008) demonstra no Quadro 6, o cálculo para margem de contribuição:

Quadro 6: Formulário para cálculo da Margem de Contribuição

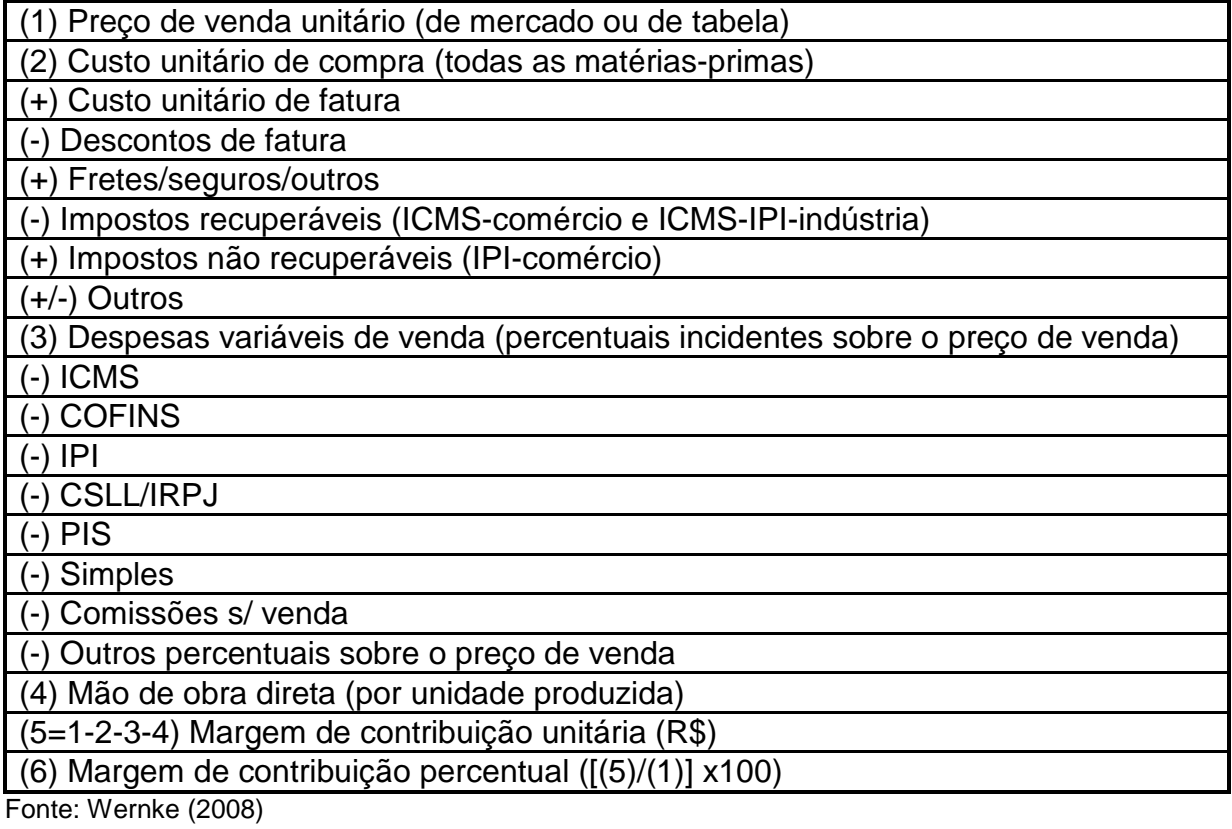

Percebe-se a importância que este indicador representa na análise da empresa, pois informa o quanto de rentabilidade cada produto fabricado está contribuindo para o resultado.

#### **2.7.2 Ponto de Equilíbrio**

O ponto de equilíbrio é encontrado quando o volume de vendas apresenta os custos totais iguais às receitas totais, dessa forma, o resultado da empresa é nulo, não ocorrendo lucros nem prejuízos (BRIGHAM; HOUSTON, 1999). Segundo Crepaldi (2010, p. 239) a análise do ponto de equilíbrio é fundamental nas decisões referentes: "a investimentos; ao planejamento de controle do lucro; ao lançamento ou corte de produtos; e a análises das alterações do Preço de Venda conforme o comportamento do mercado".

Para o cálculo do ponto de equilíbrio, iguala-se as vendas aos custos, assim sendo, têm-se custos operacionais em um eixo e no outro as receitas de vendas, o ponto de equilíbrio ocorre no momento em que estes se cruzam no gráfico (HOJI, 2010). Neste ponto, a empresa está se mantendo sem gerar lucros, se ficar abaixo, seus resultados serão negativos e se passar do ponto passa a ter lucro.

Megliorini (2007) indica que dependendo da análise ou decisões a serem realizadas existem três pontos de equilíbrio: contábil, econômico e financeiro.

#### **2.7.2.1 Ponto de Equilíbrio Contábil**

Megliorini (2007, p. 128) considera como "aquele em que a margem de contribuição é capaz de cobrir todos os custos e despesas fixos de um período", ou seja, não entram custos de capital investido e nem juros de empréstimos, porém considera-se a depreciação, por não existir o desembolso. O autor apresenta a fórmula por unidade e por valor:

> Ponto de equilíbrio contábil (un) = custos fixos \$ margem de contribuição unitária \$

Ponto de equilíbrio contábil (\$) = custos fixos \$ margem de contribuição unitária %

## **2.7.2.2 Ponto de Equilíbrio Econômico**

De acordo com Padoveze (2011), entram no cálculo as despesas e receitas financeiras, obtendo o valor mínimo para geração de lucro zero. Segue fórmula, consoante com Wernke (2008):

## Ponto de equilibrio econômico: custos fixos \$ + lucro desejado \$ margem de contribuição unitária \$

## **2.7.2.3 Ponto de Equilíbrio Financeiro**

Para Crepaldi (2010), trata-se da quantidade de vendas necessárias para cumprir os compromissos financeiros da empresa, não podendo ficar sem dinheiro, mesmo que tenha que fazer empréstimos. Wernke (2008) apresenta a formula:

Ponto de equilíbrio financeiro \$ = custos fixos - depreciações + dívidas no período margem de contribuição unitária \$

## **2.7.2.4 Margem de Segurança**

A margem de segurança de uma empresa corresponde ao diferencial entre o total de vendas que foi planejada e as vendas no ponto de equilíbrio (SANTOS, 2011). Corroborando com o autor, Megliorini (2007) afirma que quanto maior for a margem de segurança da empresa maior será o seu lucro.

Os autores ressaltam ainda que a empresa acaba se favorecendo por ter um maior campo para a negociação de preços que envolvem quantidade e custo. Sendo que o cálculo para identificar a margem de segurança em unidades e valor, segundo Bruni e Famá (2004, p. 263) é:

## MSq = vendas atuais - ponto de equilíbrio em quantidade

MS\$ = margem de segurança em quantidade x preço de venda

Onde: MSq = Margem de Segurança em quantidade

 $MS_s$  = Margem de Segurança em valor

#### 2.8 MICRO EMPRESA

De acordo com o artigo 3º, da Lei Complementar nº 123, de 14 de dezembro de 2006, considera-se microempresas ou empresas de pequeno porte:

> [...] a sociedade empresária, a sociedade simples, a empresa individual de responsabilidade limitada e o empresário a que se refere o art. 966 da Lei no 10.406, de 10 de janeiro de 2002 (Código Civil), devidamente registrados no Registro de Empresas Mercantis ou no Registro Civil de Pessoas Jurídicas, conforme o caso.

A legislação complementa ainda que a receita bruta anual das microempresas deve ser igual ou inferior a R\$ 360.000,00 (trezentos e sessenta mil reais), e a das empresas de pequeno porte superior a R\$ 360.000,00 (trezentos e sessenta mil reais) e igual ou inferior a R\$ 3.600.000,00 (três milhões e seiscentos mil reais).

### **2.8.1 Restaurante**

O termo restaurante surgiu no século XVI e vem do francês (restaurant), que significa "comida restauradora". O primeiro restaurante foi aberto em Paris no ano de 1765 por um vendedor de sopas, conhecido como Boulanger. Com o passar dos anos, os restaurantes foram se proliferando e modificando aspectos quanto as formas de dispor da comida para seus consumidores (SILVA, 2009).

Segundo Ferreira (2001, p. 602), restaurante é definido como "Estabelecimento onde se preparam e servem refeições". Conforme Lobo (2009) existem diversos tipos de linhas de restaurantes, tais como: fastfood, buffets, refeitórios institucionais, cozinha internacional, massas e pizzas, churrascarias, vegetariano, típico, a peso, entre outros mais.

Dentre estes restaurantes, Fonseca (2006) afirma que a alimentação institucional possui o intuito de oferecer refeições para um determinado público. Este modelo de restaurante atende organizações públicas como escolas, hospitais, asilos, presídios e atende também empresas privadas.

## **3 ANÁLISE E DISCUSSÕES**

Neste capítulo são apresentados os dados referentes à pesquisa realizada e suas respectivas análises. Os dados do setor alimentício complementam a pesquisa a fim de o leitor ter maior familiaridade com o assunto. Já os custos que envolvem o processo de preparação das refeições serão descritos a seguir, dessa forma, procura-se alcançar todos os objetivos propostos.

## 3.1 SEGMENTO ALIMENTÍCIO

A Associação Nacional de Restaurantes (ANR) foi criada em 1990 e teve como objetivo a representação dos empresários do ramo de alimentação frente ao governo e ao público em geral. O setor apresentou em 2012 um faturamento de aproximadamente R\$ 202 bilhões e gerou cerca de 6 milhões de empregos, sendo destaque quanto a geração de impostos e tributos no país, no estado e nos municípios.

Em 2011, segundo dados da ANR, o segmento alimentício representava 19% do total de estabelecimentos do Brasil, somando cerca de 667,5 mil estabelecimentos. Isso correspondia a quase 13% dos empregos formais do Brasil. Os benefícios oferecidos aos associados na ANR são, principalmente: na área jurídica, na área técnica-sanitária, na área da sustentabilidade, na área da comunicação e marketing e na área de treinamento e capacitação.

O Rio Grande do Sul, segundo dados do Relatório Anual de Informações Sociais (RAIS/MTE) de 2009 a 2011 havia uma participação de 7% do total de estabelecimentos do ramo de alimentação no Brasil, e 6% quanto a geração de emprego. Já a média salarial em 2009 era de R\$ 756,47, em 2010 era de R\$ 931,02 e em 2011 de R\$ 1.020,84 (SEBRAE, 2012).

Na região Sul, a categoria de maior participação quanto a despesas com alimentação é no almoço e no jantar, correspondendo a 64% do total. Já o percentual de despesa gasto com alimentação foi de 23,3% em 2002/2003 e subiu para 27,7% em 2008/2009 (POF-IBGE, 2008/2009). Sendo que é a Associação Brasileira de Bares e Restaurantes (ABRASEL/RS) que desenvolve e incentiva a fomentação do setor alimentício no Rio Grande do Sul.

### 3.2 CARACTERIZAÇÃO DO OBJETO DE ESTUDO

O restaurante com denominação FRT teve início em 2000 a partir uma oportunidade na cidade Taquari/RS. A empresária morava no Interior de Montenegro/RS onde haviam muitos conhecidos agricultores que plantavam e vendiam sua produção de lenha e casca para as empresas Seta SA e Mita Ltda, localizadas próximas as margens do Rio Taquari, em Taquari. Essas pessoas informavam que não havia nenhum restaurante que fornecesse uma boa refeição próximo a essas empresas.

Neste contexto, a proprietária decidiu abrir um restaurante ao lado das empresas citadas acima para poder atender os caminhoneiros que formavam filas para entrega da matéria-prima. Esta Iniciou os trabalhos tendo o auxílio de seus filhos. No ano de 2009, e empresa Seta fechou. A Mita continuou suas atividades até o mês de janeiro de 2015. Mas foi em 2008 que surgiu uma grande oportunidade de fornecimento de refeições para empresa de estaleiro, que fabricam barcos à beira do Rio Taquari. Naquela época, trabalharam no tempo de um ano e encerraram suas atividades. Foi então que em 2011 voltaram a operar e até hoje o restaurante fornece almoços exclusivamente para esta empresa.

Os funcionários do estaleiro se deslocam de ônibus até o restaurante onde realizam sua refeição. Atualmente para atender a demanda, trabalham no restaurante, a proprietária e mais 2 funcionárias, produzindo em média de 90 a 100 almoços por dia, sendo o valor do almoço por pessoa de R\$ 11,00.

### **3.2.1 Custo do produto**

Para a realização deste trabalho utilizou-se como base o mês de março de 2015, no qual foram preparados 95 almoços de segunda a sexta e 30 almoços nos sábados.

A empresa FRT não utiliza nenhum método de custeio para apuração dos custos incorridos no processo de formação das refeições. Além disso, não possui qualquer tipo de controle de seus gastos. Para formação do preço de venda, baseiase apenas pela quantidade de alimentos necessários para as refeições diárias e inserindo um valor de venda padrão para todas as refeições, independentemente do cardápio fornecido.

Para Megliorini (2007), deve-se ter uma base para rateio dos custos indiretos incorporarem no custo dos produtos, tendo necessariamente uma relação lógica de causa e efeito, para aproximar-se do custo chamado de "custo perfeito". Entretanto, como a empresa possui somente um produto, todos os custos indiretos foram incorporados ao produto sem a necessidade de utilizar-se um método de rateio.

Para o desenvolvimento do estudo, realizou-se o levantamento de todos os custos para o fornecimento de refeição conforme a quantidade de pessoas a cada dia da semana, pois é a base para a proprietária estabelecer a produção de cada alimento no cardápio. Além disso, verificou-se o patrimônio da empresa, para que se possa realizar a depreciação dos bens que ainda não foram totalmente depreciados.

### **3.2.2 Tributação**

A Receita Federal informa que o Simples nacional trata-se de um regime compartilhado de arrecadação, cobrança e fiscalização de tributos aplicável às Microempresas e Empresas de Pequeno Porte, previsto na Lei Complementar nº 123, de 14 de dezembro de 2006, abrangendo a participação da União, Estados, Distrito Federal e Municípios. Os tributos são recolhidos mediante o documento único de arrecadação, denominado DAS, em que são inseridos os seguintes impostos:

- a) Imposto de Renda Pessoa Jurídica (IRPJ);
- b) Contribuição Social sobre Lucro Líquido (CSLL);
- c) Programa de Integração Social (PIS);
- d) Contribuição para Financiamento da Seguridade Social (Cofins);
- e) Imposto sobre Produtos Industrializados (IPI);
- f) Imposto sobre Circulação de Mercadorias e Prestação de Serviços (ICMS);
- g) Imposto sobre Serviços de Qualquer Natureza (ISS); e
- h) Contribuição para a Seguridade Social destinada a Previdência Social a cargo da pessoa jurídica (CPP).

De acordo com o site da Receita Federal, apresentam-se no Quadro 7, as alíquotas do Simples Nacional, com vigência a partir de 01/01/2012, relacionados ao comércio:

| Receita Bruta em 12 meses<br>(em R\$) | Alíquota | <b>IRPJ</b> | <b>CSLL</b> | <b>Cofins</b> | <b>PIS/Pasep</b> | <b>CPP</b> | <b>ICMS</b> |
|---------------------------------------|----------|-------------|-------------|---------------|------------------|------------|-------------|
| Até 180.000,00                        | 4,00%    | 0,00%       | 0,00%       | 0,00%         | 0,00%            | 2,75%      | 1,25%       |
| De 180.000,01 a 360.000,00            | 5,47%    | 0,00%       | 0,00%       | 0,86%         | 0,00%            | 2,75%      | 1,86%       |
| De 360.000,01 a 540.000,00            | 6,84%    | 0,27%       | 0,31%       | 0,95%         | 0,23%            | 2,75%      | 2,33%       |
| De 540.000,01 a 720.000,00            | 7,54%    | 0,35%       | 0,35%       | 1.04%         | 0,25%            | 2,99%      | 2,56%       |
| De 720.000,01 a 900.000,00            | 7,60%    | 0,35%       | 0,35%       | 1,05%         | 0,25%            | 3,02%      | 2,58%       |
| De 900.000,01 a 1.080.000,00          | 8,28%    | 0,38%       | 0,38%       | 1,15%         | 0,27%            | 3,28%      | 2,82%       |
| De 1.080.000,01 a 1.260.000,00        | 8,36%    | 0,39%       | 0,39%       | 1,16%         | 0,28%            | 3,30%      | 2,84%       |
| De 1.260.000,01 a 1.440.000,00        | 8,45%    | 0,39%       | 0,39%       | 1,17%         | 0,28%            | 3,35%      | 2,87%       |
| De 1.440.000,01 a 1.620.000,00        | 9,03%    | 0,42%       | 0,42%       | 1,25%         | 0,30%            | 3,57%      | 3,07%       |
| De 1.620.000,01 a 1.800.000,00        | 9,12%    | 0,43%       | 0,43%       | 1,26%         | 0,30%            | 3,60%      | 3,10%       |
| De 1.800.000,01 a 1.980.000,00        | 9,95%    | 0,46%       | 0,46%       | 1,38%         | 0,33%            | 3,94%      | 3,38%       |
| De 1.980.000,01 a 2.160.000,00        | 10,04%   | 0,46%       | 0,46%       | 1,39%         | 0,33%            | 3,99%      | 3,41%       |
| De 2.160.000,01 a 2.340.000,00        | 10,13%   | 0,47%       | 0,47%       | 1,40%         | 0,33%            | 4,01%      | 3,45%       |
| De 2.340.000,01 a 2.520.000,00        | 10,23%   | 0,47%       | 0,47%       | 1,42%         | 0,34%            | 4,05%      | 3,48%       |
| De 2.520.000,01 a 2.700.000,00        | 10,32%   | 0,48%       | 0,48%       | 1,43%         | 0,34%            | 4,08%      | 3,51%       |
| De 2.700.000,01 a 2.880.000,00        | 11,23%   | 0,52%       | 0,52%       | 1,56%         | 0,37%            | 4,44%      | 3,82%       |
| De 2.880.000,01 a 3.060.000,00        | 11,32%   | 0,52%       | 0,52%       | 1,57%         | 0,37%            | 4,49%      | 3,85%       |
| De 3.060.000,01 a 3.240.000,00        | 11,42%   | 0,53%       | 0,53%       | 1,58%         | 0,38%            | 4,52%      | 3,88%       |
| De 3.240.000,01 a 3.420.000,00        | 11,51%   | 0,53%       | 0,53%       | 1,60%         | 0,38%            | 4,56%      | 3,91%       |
| De 3.420.000,01 a 3.600.000,00        | 11,61%   | 0,54%       | 0,54%       | 1,60%         | 0.38%            | 4,60%      | 3,95%       |

Quadro 7: Alíquotas e partilha do Simples Nacional

Fonte: Receita Federal

Os tributos apurados pela empresa FRT, no fornecimento de refeições para a empresa de estaleiro, é realizado de acordo com a tabela do Simples Nacional no ramo pertencente ao comércio, conforme já apresentado no Quadro 7. De acordo com a Lei Complementar nº 123, de 14 de dezembro de 2006, para determinação das alíquotas é utilizada a receita bruta acumulada nos 12 (doze) meses anteriores ao do período de apuração.

No entanto, consoante com a Lei n.º 13.875, de 28 de dezembro de 2011 aprovada pela Assembléia Legislativa do Estado do Rio Grande do Sul, as empresas enquadradas no Simples Nacional de acordo com a Lei Complementar 123/2006 estão isentas de ICMS caso seu faturamento for igual ou inferior a R\$ 360.000,00 (trezentos e sessenta mil reais).

Desta forma, o Restaurante FRT, utilizando-se do valor de venda e a quantidade de refeições na Tabela 3, compreende-se que seu faturamento mensal corresponde a R\$ 24.310,00 (vinte e quatro mil trezentos e dez reais). Já o faturamento dos últimos doze meses totaliza R\$ 291.720,00 (duzentos e noventa e um mil setecentos e vinte reais), fato que a enquadraria na alíquota 5,47%. Mas como a empresa é isenta de ICMS, a alíquota passa a ser 3,61%, resultando em um imposto mensal devido de R\$ 877,59 (oitocentos e setenta e sete reais e cinqüenta e nove centavos), conforme demonstrado na Tabela 3.

|                              | Tabela J. Faturamento mensare thoulacao |                              |               |
|------------------------------|-----------------------------------------|------------------------------|---------------|
| <b>Almoços</b>               | Quantidade de<br>almoços por dia        | Quantidade de<br>dias no mês | Total do mês  |
|                              |                                         |                              |               |
| Almoços de segunda a sexta   | 95                                      | 22                           | 2090          |
| Almoços de sábado            | 30                                      | 4                            | 120           |
| Total                        |                                         |                              | 2210          |
|                              | <b>Faturamento</b>                      |                              |               |
| Quantidade de almoços no mês |                                         |                              | 2210          |
| Valor do almoço              |                                         |                              | R\$ 11,00     |
| <b>Faturamento mensal</b>    |                                         |                              | R\$ 24.310,00 |
|                              | Tributação do Simples Nacional          |                              |               |
| <b>Faturamento mensal</b>    |                                         |                              | R\$ 24.310,00 |
| Alíquota do Simples Nacional |                                         |                              | 3,61%         |
| Total do imposto devido      |                                         |                              | R\$ 877,59    |

Tabela 3: Faturamento mensal e tributação

Fonte: Elaborado pelo autor (2015)

#### **3.2.3 Processo produtivo**

O processo produtivo do restaurante inicia com a elaboração do cardápio semanal, por meio deste é possível identificar os insumos necessários para a preparação das refeições. Como o restaurante atende com exclusividade uma única empresa, tem-se a quantidade de almoços diários, podendo assim mensurar a quantidade necessária de cada insumo. Seguem as tabelas com o cardápio de cada dia, na qual são apresentadas a quantidade de cada item e seus respectivos valores, representando estes, os custos diretos referente aos insumos. Apresenta-se a Tabela 4 com o cardápio de segunda-feira.

| Segunda-feira  | Cardápio                 | Quantidade Un. Med. Preço unitário Preço total |     |     |       |     |            |
|----------------|--------------------------|------------------------------------------------|-----|-----|-------|-----|------------|
|                | Arroz                    | 7                                              | Κg  | R\$ | 2,03  | R\$ | 14,21      |
|                | Feijão                   | 4                                              | Κg  | R\$ | 3,97  | R\$ | 15,88      |
| Comidas        | Carne (bife de gado)     | 16                                             | Κg  | R\$ | 18,50 |     | R\$ 296,00 |
|                | Massa                    | 5                                              | Κg  | R\$ | 2,89  | R\$ | 14,45      |
|                | <b>Batata</b>            | 25                                             | Κg  | R\$ | 1,60  | R\$ | 40,00      |
|                | Molho refogado (guisado) | 4                                              | Κg  | R\$ | 9,10  | R\$ | 36,40      |
|                | Alface                   | 8                                              | Un. | R\$ | 1,00  | R\$ | 8,00       |
| <b>Saladas</b> | Tomate                   | 8                                              | Κg  | R\$ | 2,50  | R\$ | 20,00      |
|                | Repolho                  | 3                                              | Un. | R\$ | 2,50  | R\$ | 7,50       |
| Sobremesa      | <b>Frutas diversas</b>   | 95                                             | Un. | R\$ | 0,40  | R\$ | 38,00      |
| <b>Bebida</b>  | Sucos diversos           | 15                                             | Un. | R\$ | 0,77  | R\$ | 11,55      |
| <b>Total</b>   |                          |                                                |     |     |       |     | R\$ 501,99 |

Tabela 4: Cardápio de segunda-feira

Fonte: Elaborado pelo autor (2015)

A dona do restaurante possui um cardápio variado a fim de ter maior aceitação de seus clientes quanto as refeições prestadas. Quanto a comida, cada pessoa serve a quantidade que deseja, exceto a carne que é controlada. A Tabela 5 apresenta o cardápio de terça-feira.

Tabela 5: Cardápio de terça-feira

| Terça-feira    | Cardápio               | $5.6$ $\sigma$ , $\sigma$ $\sigma$ , $\sigma$ , $\sigma$ , $\sigma$ , $\sigma$ , $\sigma$ , $\sigma$ , $\sigma$ , $\sigma$ , $\sigma$ , $\sigma$ , $\sigma$ , $\sigma$ , $\sigma$ , $\sigma$ , $\sigma$ , $\sigma$<br>Quantidade Un. Med. Preço unitário Preço total |     |     |      |     |            |
|----------------|------------------------|----------------------------------------------------------------------------------------------------|-----|-----|------|-----|------------|
|                |                        |                                                                                                    |     |     |      |     |            |
|                | Arroz                  | 7                                                                                                    | Kg  | R\$ | 2,03 | R\$ | 14,21      |
|                | Feijão                 | 4                                                                                                    | Кg  | R\$ | 3,97 | R\$ | 15,88      |
|                | Carne (coxa de frango) | 20                                                                                                    | Kg  | R\$ | 7,40 |     | R\$ 148,00 |
| Comidas        | Carne (filé de frango) | 9                                                                                                    | Кg  | R\$ | 8,05 | R\$ | 72,45      |
|                | Massa                  | 5                                                                                                    | Кg  | R\$ | 2,89 | R\$ | 14,45      |
|                | Batata                 | 25                                                                                                    | Кg  | R\$ | 1,60 | R\$ | 40,00      |
|                | Moranga                | 12                                                                                                    | Кg  | R\$ | 2,00 | R\$ | 24,00      |
|                |                        |                                                                                                    |     |     |      |     |            |
|                | Alface                 | 8                                                                                                    | Un. | R\$ | 1,00 | R\$ | 8,00       |
| <b>Saladas</b> | Tomate                 | 8                                                                                                    | Кg  | R\$ | 2,50 | R\$ | 20,00      |
|                | Beterraba              | 12                                                                                                    | Кg  | R\$ | 1,10 | R\$ | 13,20      |
| Sobremesa      | Crème/gelatina         | 95                                                                                                    | Un. | R\$ | 0,40 | R\$ | 38,00      |
|                |                        |                                                                                                    |     |     |      |     |            |
| <b>Bebida</b>  | Sucos diversos         | 15                                                                                                    | Un. | R\$ | 0,77 | R\$ | 11,55      |
|                |                        |                                                                                                    |     |     |      |     |            |
| <b>Total</b>   |                        |                                                                                                    |     |     |      |     | R\$ 419,74 |

Fonte: Elaborado pelo autor (2015)

Com cardápios variados durante a semana, os custos por dia que envolvem a preparação das refeições são diversificados, tendo, conseqüentemente alteração no retorno diário que a empresária terá. A Tabela 6 demonstra o cardápio de quartafeira.

| Quarta-feira   | Cardápio                 | Quantidade Un. Med. Preço unitário Preço total |     |     |       |     |            |
|----------------|--------------------------|------------------------------------------------|-----|-----|-------|-----|------------|
|                | Arroz                    | 7                                              | Kg  | R\$ | 2,03  | R\$ | 14,21      |
|                | Feijão                   | 4                                              | Κg  | R\$ | 3,97  | R\$ | 15,88      |
| Comidas        | Carne (bife de gado)     | 16                                             | Κg  | R\$ | 18,50 |     | R\$ 296,00 |
|                | Massa                    | 5                                              | Κg  | R\$ | 2,89  | R\$ | 14,45      |
|                | Polenta                  | 2                                              | Κg  | R\$ | 6,30  | R\$ | 12,60      |
|                | Molho refogado (guisado) | 4                                              | Кg  | R\$ | 9,00  | R\$ | 36,00      |
|                | Alface                   | 8                                              | Un. | R\$ | 1,00  | R\$ | 8,00       |
|                | Tomate                   | 8                                              | Кg  | R\$ | 2,50  | R\$ | 20,00      |
| <b>Saladas</b> | Beterraba                | 12                                             | Κg  | R\$ | 1,10  | R\$ | 13,20      |
|                | Cenoura                  | 12                                             | Κg  | R\$ | 1,00  | R\$ | 12,00      |
| Sobremesa      | Frutas diversas          | 95                                             | Un. | R\$ | 0,40  | R\$ | 38,00      |
| <b>Bebida</b>  | Sucos diversos           | 15                                             | Un. | R\$ | 0,77  | R\$ | 11,55      |
|                |                          |                                                |     |     |       |     |            |
| Total          |                          |                                                |     |     |       |     | R\$ 491.89 |

Tabela 6: Cardápio de quarta-feira

Fonte: Elaborado pelo autor (2015)

Quanto a sobremesa oferecida aos clientes, inicialmente o restaurante só dispunha da gelatina e creme, tendo um custo médio de R\$ 0,40 (quarenta centavos) por pessoa. Com o tempo, a dona do restaurante resolveu intercalar a sobremesa com frutas diversas, não alterando o custo diário. Cada pessoa tem direito a uma sobremesa. A Tabela 7 apresenta-se o cardápio de quinta-feira.

| Quinta-feira   | Cardápio         | Quantidade Un. Med. Preço unitário Preço total |     |     |       |     |            |
|----------------|------------------|------------------------------------------------|-----|-----|-------|-----|------------|
|                | Arroz            | 7                                              | Kg  | R\$ | 2,03  | R\$ | 14,21      |
|                | Feijão           | 4                                              | Kg  | R\$ | 3,97  | R\$ | 15,88      |
|                | Carne (suína)    | 22                                             | Кg  | R\$ | 10,50 |     | R\$ 231,00 |
|                | Massa            | 5                                              | Kg  | R\$ | 2,89  | R\$ | 14,45      |
| Comidas        | ∟entilha         | 3                                              | Кg  | R\$ | 8,02  | R\$ | 24,06      |
|                | Bolinho de carne |                                                |     |     |       |     |            |
|                | Guisado          | 4                                              | Kg  | R\$ | 9,10  | R\$ | 36,40      |
|                | Ovos             | $\overline{2}$                                 | Dz. | R\$ | 2,70  | R\$ | 5,40       |
|                | Leite            | 2                                              |     | R\$ | 2,25  | R\$ | 4,50       |
|                | Farinha de trigo | 4                                              | Кg  | R\$ | 2,05  | R\$ | 8,20       |
|                | Alface           | 8                                              | Un. | R\$ | 1,00  | R\$ | 8,00       |
|                | Tomate           | 8                                              | Кg  | R\$ | 2,50  | R\$ | 20,00      |
| <b>Saladas</b> | Chuchu           | 15                                             | Kg  | R\$ | 1,00  | R\$ | 15,00      |
|                | Cebola           |                                                | Кg  | R\$ | 1,00  | R\$ | 1,00       |
|                |                  |                                                |     |     |       |     |            |
| Sobremesa      | Crème/gelatina   | 95                                             | Un. | R\$ | 0,40  | R\$ | 38,00      |
| <b>Bebida</b>  | Sucos diversos   | 15                                             | Un. | R\$ | 0,77  | R\$ | 11,55      |
| <b>Total</b>   |                  |                                                |     |     |       |     | R\$ 447,65 |

Tabela 7: Cardápio de quinta-feira

Fonte: Elaborado pelo autor (2015)

A bebida que o restaurante dispõe junto as refeições é suco. Para a preparação deste são utilizados 15 pacotes de suco em pó que cada pacote rende 1 litro. O suco é liberado, cada pessoa está livre para beber a quantidade que deseja. A Tabela 8 expõe o cardápio de sexta-feira.

| Sexta-feira    | Cardápio                    | Quantidade Un. Med. Preço unitário Preço total |     |     |      |     |            |
|----------------|-----------------------------|------------------------------------------------|-----|-----|------|-----|------------|
|                |                             |                                                |     |     |      |     |            |
|                | Arroz                       | 7                                              | Κg  | R\$ | 2,03 | R\$ | 14,21      |
|                | Feijão                      | 4                                              | Кg  | R\$ | 3,97 | R\$ | 15,88      |
|                | Carne (sobrecoxa de frango) | 20                                             | Кg  | R\$ | 7,40 |     | R\$ 148,00 |
| Comidas        | Salsichão                   | 8                                              | Кg  | R\$ | 9,15 | R\$ | 73,20      |
|                | Aipim                       | 15                                             | Κg  | R\$ | 1,20 | R\$ | 18,00      |
|                | Molho refogado (guisado)    | 4                                              | Кg  | R\$ | 9,10 | R\$ | 36,40      |
|                | Farofa                      | $\overline{2}$                                 | Kg  | R\$ | 3,60 | R\$ | 7,20       |
|                |                             |                                                |     |     |      |     |            |
|                | Alface                      | 8                                              | Un. | R\$ | 1,00 | R\$ | 8,00       |
|                | Tomate                      | 8                                              | Kg  | R\$ | 2,50 | R\$ | 20,00      |
| <b>Saladas</b> | Maionese                    |                                                |     |     |      |     |            |
|                | Batata                      | 30                                             | Kg  | R\$ | 1,60 | R\$ | 48,00      |
|                | Maionese                    | 5                                              | Кg  | R\$ | 4,12 | R\$ | 20,60      |
| Sobremesa      | Frutas diversas             | 95                                             | Un. | R\$ | 0.40 | R\$ | 38,00      |
|                |                             |                                                |     |     |      |     |            |
| <b>Bebida</b>  | Sucos diversos              | 15                                             | Un. | R\$ | 0,77 | R\$ | 11,55      |
|                |                             |                                                |     |     |      |     |            |
| Total          |                             |                                                |     |     |      |     | R\$ 459.04 |

Tabela 8: Cardápio de sexta-feira

Fonte: Elaborado pelo autor (2015)

Para a preparação das refeições faz-se a utilização de diversos aditivos alimentares para temperar e dar sabor a alimentação. Como não é possível mensurar individualmente cada aditivo em cada tipo de comida, tem-se na Tabela 9, o valor médio gasto por dia em aditivos alimentares.

| Segunda à sexta | <b>Aditivos</b>     | Quantidade Un. Med. Preço unitário Preço total |    |     |       |     |       |
|-----------------|---------------------|------------------------------------------------|----|-----|-------|-----|-------|
|                 |                     |                                                |    |     |       |     |       |
|                 | Vinagre             | 1,5                                            |    | R\$ | 3.90  | R\$ | 5,85  |
|                 | Azeite              | 3                                              |    | R\$ | 2.70  | R\$ | 8,10  |
| <b>Aditivos</b> | Sal                 | 1,5                                            | Kg | R\$ | 0,99  | R\$ | 1,49  |
| alimentares     | Cebola              | 5                                              | Κg | R\$ | 1.00  | R\$ | 5,00  |
|                 | Tomate              | 5                                              | Κg | R\$ | 2,50  | R\$ | 12,50 |
|                 | Alho                | 0,2                                            | Κg | R\$ | 12,00 | R\$ | 2,40  |
|                 | Temperos adicionais |                                                |    | R\$ | 25,00 | R\$ | 25,00 |
|                 |                     |                                                |    |     |       |     |       |
| Total           |                     |                                                |    |     |       | R\$ | 60.34 |

Tabela 9: Aditivos alimentares – segunda à sexta-feira

Fonte: Elaborado pelo autor (2015)

A Tabela 10 apresenta o cardápio de sábado. Aos sábados tem-se um número reduzido de clientes, totalizando 30 almoços. Destaca-se que os custos que envolvem os insumos são de acordo com a quantidade de comida preparada, visto que a dona tem a preocupação para que não falte nenhum alimento.

| Sábado         | Cardápio                 | Quantidade Un. Med. Preço unitário Preço total |     |     |      |     |       |
|----------------|--------------------------|------------------------------------------------|-----|-----|------|-----|-------|
|                |                          |                                                |     |     |      |     |       |
|                | Arroz                    | 4                                              | Кg  | R\$ | 2,03 | R\$ | 8,12  |
|                | Feijão                   | 1,5                                            | Κg  | R\$ | 3,97 | R\$ | 5,96  |
| Comidas        | Carne (coxa e sobrecoxa) | 10                                             | Κg  | R\$ | 4,50 | R\$ | 45,00 |
|                | Macarronese              |                                                |     |     |      |     |       |
|                | Massa                    | 1,5                                            | Kg  | R\$ | 2,89 | R\$ | 4,34  |
|                | Maionese                 |                                                | Кg  | R\$ | 4,12 | R\$ | 4,12  |
|                |                          |                                                |     |     |      |     |       |
| <b>Saladas</b> | Alface                   | 3                                              | Un. | R\$ | 1,00 | R\$ | 3,00  |
|                | Tomate                   | 2                                              | Kg  | R\$ | 2,50 | R\$ | 5,00  |
|                |                          |                                                |     |     |      |     |       |
| Sobremesa      | <b>Frutas diversas</b>   | 30                                             | Un. | R\$ | 0,40 | R\$ | 12,00 |
| <b>Bebida</b>  | Sucos diversos           | 5                                              | Un. | R\$ | 0.77 | R\$ | 3,85  |
| Total          |                          |                                                |     |     |      | R\$ | 91,38 |

Tabela 10: Cardápio de sábado

Fonte: Elaborado pelo autor (2015)

Como aos sábados a quantidade de refeições é reduzida, conseqüentemente, utiliza-se menor quantidade de aditivos alimentares. Esses dados estão expostos na Tabela 11.

| <b>Sábado</b>   | <b>Aditivos</b>            | Quantidade Un. Med. Preço unitário Preço total |    |     |       |     |       |
|-----------------|----------------------------|------------------------------------------------|----|-----|-------|-----|-------|
|                 |                            |                                                |    |     |       |     |       |
|                 | Vinagre                    | 0,5                                            |    | R\$ | 3.90  | R\$ | 1,95  |
|                 | Azeite                     |                                                |    | R\$ | 2,70  | R\$ | 2,70  |
| <b>Aditivos</b> | Sal                        | 0,5                                            | Κg | R\$ | 0.99  | R\$ | 0,50  |
| alimentares     | Cebola                     |                                                | Kg | R\$ | 1,00  | R\$ | 1,00  |
|                 | ⊺omate                     |                                                | Кg | R\$ | 2,50  | R\$ | 2,50  |
|                 | Alho                       | 0,05                                           | Kg | R\$ | 12.00 | R\$ | 0,60  |
|                 | <b>Temperos adicionais</b> |                                                |    | R\$ | 10,00 | R\$ | 10,00 |
|                 |                            |                                                |    |     |       |     |       |
| Total           |                            |                                                |    |     |       | R\$ | 19,25 |

Tabela 11: Aditivos alimentares – sábado

Fonte: Elaborado pelo autor (2015)

Com o cardápio definido, elabora-se a lista de compras. Como trata-se do ramo alimentício, não existe estoque de produtos prontos. A empresária faz as compras de insumos regularmente nas quartas-feiras. As frutas e legumes são compradas nas Centrais de Abastecimento do Estado do Rio Grande do Sul S/A (CEASA/RS) e os outros insumos em mercados de Atacado na Cidade de Porto

Alegre/RS. Estes locais são utilizados por apresentarem preços melhores na compra por atacado, além de opção de barganhar os preços na compra em grande quantidade.

Com as compras realizadas, ao início de cada manhã inicia a preparação da alimentação. As duas funcionárias, auxiliares de cozinha, são responsáveis por auxiliar nos primeiros processos, estes envolvem: descascar e cortar os legumes, cortar a carne em pedaços, preparar o suco e a salada, separar os aditivos alimentares que serão necessários para temperar a comida, organizar o bufê e separar a louça que será utilizada. Já a proprietária se encarrega de acompanhar minuciosamente o cozimento e o tempero dos alimentos.

Próximo ao meio-dia, com os alimentos já preparados, as auxiliares de cozinha levam as comidas até o bufê. Com a chegada dos funcionários da empresa, uma das auxiliares fica responsável por controlar a carne, a outra por repor as comidas no bufê e a proprietária continua a acompanhar o cozimento dos alimentos na cozinha. O tempo, entre as primeiras pessoas a entrarem no restaurante e as últimas a saírem, gira em torno de 45 minutos. Assim, é fundamental que todas as tarefas estejam alinhadas a fim de proporcionar o bom atendimento a todos.

Após todos terem almoçado, as auxiliares iniciam o recolhimento dos pratos, talheres, copos e cubas do bufê e os levam até a cozinha para lavagem. Neste serviço de limpeza a proprietária e uma auxiliar limpam as louças e os instrumentos utilizados para a preparação dos alimentos e a outra auxiliar fica responsável pela limpeza do bufê, das mesas e do ambiente. Desta forma finaliza-se o processo produtivo.

### **3.2.4 Composição dos custos de mão de obra direta e pró labore**

Foram apurados, conforme Tabela 12, o custo da mão de obra direta, considerando-se que a empresa apresenta 2 funcionárias ligadas diretamente com a produção. Os salários são apurados pelo regime mensalista e não ocorreram horas extras na competência. Os percentuais da tabela estão de acordo com o site do Guia Trabalhista. Como a proprietária da empresa está diretamente ligada no processo de produção dos alimentos, as despesas com pró-labore também fazem parte dos custos de mão de obra direta. Conforme definido na metodologia, as informações de salário e pró-labore são oriundas de documentos fornecidos pela contabilidade.

| <b>Encargos Sociais e Trabalhistas</b>  | <b>Percentual</b> |     | Valor em Reais |
|-----------------------------------------|-------------------|-----|----------------|
| Valor do(s) salário(s) nominal(s)       | 100,00            | R\$ | 2.320,24       |
| <b>Encargos trabalhistas</b>            |                   | R\$ | 451,05         |
| 13º Salário                             | 8,33              |     | R\$ 193,28     |
| Férias                                  | 11,11             |     | R\$ 257,78     |
| <b>Encargos sociais</b>                 | $\blacksquare$    |     | R\$ 332,49     |
| Provisão FGTS                           | 8,00              |     | R\$ 185,62     |
| Provisão FGTS (13º Salário e Férias)    | 2,33              |     | R\$ 54,06      |
| Provisão de Multa para Rescisão FGTS    | 4,00              |     | R\$ 92,81      |
| Total (encargos trabalhistas + sociais) |                   | R\$ | 783,55         |
| Pró-labore proprietária                 | $\blacksquare$    | R\$ | 1.576,00       |
| Total dos custos com mão de obra direta |                   | R\$ | 4.679,79       |

Tabela 12: Composição dos custos de mão de obra direta

Fonte: Elaborado pelo autor (2015)

### **3.2.5 Outros custos diretos**

Nas sextas-feiras os clientes são recebidos no restaurante com carne assada em churrasqueira. Desta forma, tem-se um custo adicional do carvão que está apresentado na tabela 13.

Tabela 13: Atributo necessário para a preparação da refeição

| <b>Sexta</b>    | <b>Atributo</b> | Quantidade Un. Med. Preço unitário Preço total |    |     |      |     |       |
|-----------------|-----------------|------------------------------------------------|----|-----|------|-----|-------|
| <b>Atributo</b> | Carvão          | 16                                             | Κg | R\$ | 2.10 | R\$ | 33,60 |
| Total           |                 |                                                |    |     |      | R\$ | 33.60 |

Fonte: Elaborado pelo autor (2015)

Já para a preparação dos alimentos em geral, faz-se a utilização de gás para cozinha. A Tabela 14 apresenta este gasto, sendo o valor mensal de R\$ 360,00 (trezentos e sessenta reais).

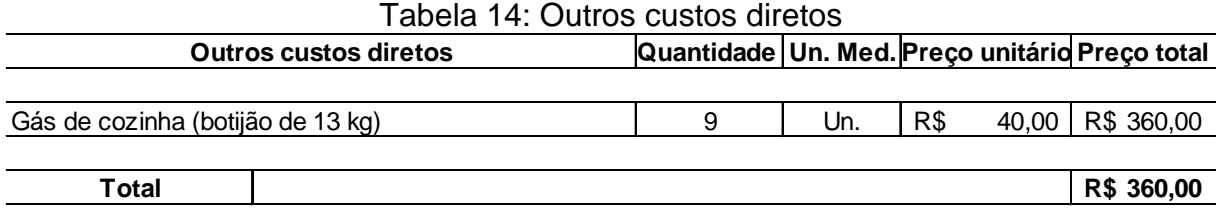

Fonte: Elaborado pelo autor (2015)

#### **3.2.6 Custos indiretos**

Para a produção das refeições também existem os custos necessários para a fabricação, que são aqueles que não estão diretamente alocados aos produtos, mas que estão inseridos dentro do processo. Na tabela 15 são apresentados os custos indiretos fixos utilizados pela empresa.

| <b>Podutos</b> | Quantidade | Un. Med.<br>Preço unitário |     |      |     | <b>Preço total</b> |  |  |
|----------------|------------|----------------------------|-----|------|-----|--------------------|--|--|
|                |            |                            |     |      | R\$ | 122,45             |  |  |
| <b>Agua</b>    |            |                            |     |      |     |                    |  |  |
| Luz            |            |                            |     |      | R\$ | 281,62             |  |  |
| Detergente     | 10         |                            | R\$ | 2,06 | R\$ | 20,60              |  |  |
| Esponja        | 8          | Un.                        | R\$ | 1,50 | R\$ | 12,00              |  |  |
| Esponja de aço | 6          | Pct                        | R\$ | 2,41 | R\$ | 14,46              |  |  |
| Sabão em pedra | 3          | Pct                        | R\$ | 5,64 | R\$ | 16,92              |  |  |
| Sabão em pó    | 10         | Kg                         | R\$ | 4,13 | R\$ | 41,30              |  |  |
|                |            |                            |     |      |     |                    |  |  |
| <b>Total</b>   |            |                            |     |      | R\$ | 509,35             |  |  |

Tabela 15: Custos indiretos

Fonte: Elaborado pelo autor (2015)

Além destes custos, temos ainda como custo indireto fixo a depreciação das máquinas e equipamentos, bem como o veículo utilizado para transporte quando realizado a compra dos insumos. Foi utilizado como método de cálculo de custo da depreciação o de Quotas constantes ou lineares, onde é depreciado o valor do imobilizado linearmente de acordo com a sua vida útil. As máquinas e equipamentos possuem o prazo de vida útil de 10 anos, sendo aplicada a taxa anual de depreciação de 10%. Para os veículos e eletrônicos, aplica-se a depreciação de 20% ao ano, devido a ter o prazo de vida útil de 5 anos. Na Tabela 16, identifica-se a depreciação da empresa.

| Máquina                       | Valor do<br>Equipamento |           | Data<br>Aquisição | Valor da<br>depreciação<br>mensal |        | Duração do<br>Bem (anos) | Depreciação<br>acumulada |           |
|-------------------------------|-------------------------|-----------|-------------------|-----------------------------------|--------|--------------------------|--------------------------|-----------|
| Fogão industrial 6 bocas      | R\$                     | 1.800,00  | 01/10/2012        | R\$                               | 15,00  | 10                       | R\$                      | 450,00    |
| Fogão 4 bocas                 | R\$                     | 700,00    | 01/07/2011        | R\$                               | 5,83   | 10                       | R\$                      | 262,50    |
| Refrigerador                  | R\$                     | 1.500,00  | 01/06/2012        | R\$                               | 12,50  | 10                       | R\$                      | 425,00    |
| Refrigerador aquisição usado  | R\$                     | 400,00    | 01/11/2009        | R\$                               | 3,33   | 10                       | R\$                      | 216,67    |
| Geladeira                     | R\$                     | 1.599,00  | 2001              | R\$                               |        |                          | R\$                      |           |
| Churrasqueira Rotativa (duas) | R\$                     | 2.200,00  | 01/08/2011        | R\$                               | 18,33  | 10                       | R\$                      | 806,67    |
| Fritadeira                    | R\$                     | 900,00    | 01/03/2013        | R\$                               | 7,50   | 10                       | R\$                      | 187,50    |
| buffet                        | R\$                     | 1.500,00  | 01/07/2011        | R\$                               | 12,50  | 10                       | R\$                      | 562,50    |
| <b>Batedeira</b>              | R\$                     | 399,00    | 01/03/2015        | R\$                               | 3,33   | 10                       | R\$                      | 3,33      |
| Microondas                    | R\$                     | 399,00    | 2000              | R\$                               |        |                          | R\$                      |           |
| Suqueira                      | R\$                     | 1.699,00  | 01/02/2010        | R\$                               | 14,16  | 10                       | R\$                      | 877,82    |
| Descascadora de batata        | R\$                     | 1.800,00  | 01/02/2015        | R\$                               | 15,00  | 10                       | R\$                      | 30,00     |
| televisao 42                  | R\$                     | 1.500,00  | 01/12/2011        | R\$                               | 25,00  | 5                        | R\$                      | 1.000,00  |
| Veículo Chevrolet SPIN        | R\$                     | 48.500,00 | 01/11/2013        | R\$                               | 808,33 | 5                        | R\$                      | 13.741,67 |
| Total                         | R\$                     | 64.896,00 |                   | R\$                               | 940,82 |                          | R\$                      | 18.563,64 |

Tabela 16: Depreciação

Fonte: Elaborado pelo autor (2015)

A empresa possui R\$ 64.896,00 (sessenta e quatro mil oitocentos e noventa e seis reais) em bens, sobre estes tem-se uma depreciação acumulada de R\$ 18.563,64 (dezoito mil quinhentos e sessenta e três reais e sessenta e quatro centavos). Já o valor de depreciação mensal que deverá ser considerado como um custo para a empresa, conforme cálculo realizado na Tabela 16, compreende o valor de R\$ 940,82 (novecentos e quarenta reais e oitenta e dois centavos).

#### **3.2.7 Despesas indiretas e fixas**

A empresa ainda apresenta as despesas indiretas e fixas decorrentes de atividade. Como já foi definido por Bornia (2010), essas despesas são aquelas que não estão diretamente ligadas a fabricação, porém são necessárias para o andamento da empresa. Os valores referentes as recargas dos extintores, o seguro do veículo, alvará da prefeitura e a dedetização do estabelecimento já estão rateadas para o valor mensal. A empresa não paga o valor de IPTU, pois possui contrato de compra e venda, onde o proprietário anterior ainda é responsável pelo pagamento. A Tabela 17 apresenta-se as despesas indiretas e fixas da empresa.

| Tabela TT. Despesão indifeido e fixão |            |          |     |                |     |                    |
|---------------------------------------|------------|----------|-----|----------------|-----|--------------------|
| <b>Podutos</b>                        | Quantidade | Un. Med. |     | Preço unitário |     | <b>Preço total</b> |
|                                       |            |          |     |                |     |                    |
| Alvejante                             | 10         |          | R\$ | 1,90           | R\$ | 19,00              |
| Papel Higiênico                       |            | Pct      | R\$ | 16,17          | R\$ | 16,17              |
| Sabonete Líquido                      |            | Un.      | R\$ | 13,08          | R\$ | 13,08              |
| Papel Toalha                          |            | Pct      | R\$ | 18,90          | R\$ | 18,90              |
| Recarga extintor A 10 lts             |            |          |     |                | R\$ | 1,42               |
| Recarga extintor BC 4kg               |            |          |     |                | R\$ | 1,92               |
| Recarga extintor ABC 4kg              |            |          |     |                | R\$ | 3,08               |
| Seguro Veículo mês                    |            |          |     |                | R\$ | 98,33              |
| Combustível                           |            |          |     |                | R\$ | 400,00             |
| <b>Telefone</b>                       |            |          |     |                | R\$ | 42,00              |
| Alvará prefeitura                     |            |          |     |                | R\$ | 10,83              |
| Detetização                           |            |          |     |                | R\$ | 80,00              |
| Contador                              |            |          |     |                | R\$ | 376,00             |
|                                       |            |          |     |                |     |                    |
| <b>Total</b>                          |            |          |     |                | R\$ | 1.080,73           |

Tabela 17: Despesas indiretas e fixas

Fonte: Elaborado pelo autor (2015)

## **3.2.8 Demonstração do Resultado do Exercício (DRE)**

O artigo 187 da Lei nº 6.404 de 15 de dezembro de 1976 instituiu a Demonstração do Resultado do Exercício (DRE), possui como principal objetivo apresentar de forma resumida o resultado apurado em um determinado período. Conforme a legislação mencionada, as empresas devem discriminar no DRE:

- a) a receita bruta das vendas e serviços, as deduções das vendas, os abatimentos e os impostos;
- b) a receita líquida das vendas e serviços, o custo das mercadorias e serviços vendidos e o lucro bruto;
- c) as despesas com as vendas, as despesas financeiras, deduzidas das receitas, as despesas gerais e administrativas, e outras despesas operacionais;
- d) o lucro ou prejuízo operacional, as outras receitas e as outras despesas;
- e) o resultado do exercício antes do Imposto sobre a Renda e a provisão para o imposto;
- f) as participações de debêntures, empregados, administradores e partes beneficiárias, mesmo na forma de instrumentos financeiros, e de

instituições ou fundos de assistência ou previdência de empregados, que não se caracterizem como despesa; e

g) o lucro ou prejuízo líquido do exercício e o seu montante por ação do capital social.

Após o levantamento de todos os custos e despesas do restaurante, elaborou-se o a Demonstração do resultado do exercício na competência de março/2015. Na Tabela 18 é demonstrado o resultado do exercício pelo método de custeio por absorção e pelo método de custeio variável. O último contribui apenas para fins gerenciais.

| Método Absorção                                           |      |                | <b>Método Variável</b>                                    |     |           |  |  |
|-----------------------------------------------------------|------|----------------|-----------------------------------------------------------|-----|-----------|--|--|
| <b>RECEITA BRUTA</b>                                      | R\$  |                | 24.310,00 RECEITA BRUTA                                   | R\$ | 24.310,00 |  |  |
| (-) Tributos s/ Venda                                     | -R\$ |                | 877,59 (-) Tributos s/ Venda                              |     | 877,59    |  |  |
| <b>RECEITA LIQUIDA</b>                                    | R\$  |                | 23.432,41 RECEITA LIQUIDA                                 | R\$ | 23.432,41 |  |  |
| (-) Custo do Produto vendido - CPV                        | R\$  |                | 18.597,19 (-) Custo do Produto vendido - CPV              | R\$ | 17.147,03 |  |  |
| Matéria-Prima                                             | R\$  |                | 12.467,24 Matéria-Prima                                   | R\$ | 12.467,24 |  |  |
| Mão de Obra Direta                                        | R\$  |                | 4.679,79 Mão de Obra Direta                               | R\$ | 4.679.79  |  |  |
| Custos Indiretos Variáveis                                | R\$  |                | Custos Indiretos Variáveis                                | R\$ |           |  |  |
| <b>Custos Indiretos Fixos</b>                             | R\$  |                | 1.450,17 (-) Despesas Variáveis                           | R\$ |           |  |  |
| <b>LUCRO BRUTO</b>                                        | R\$  |                | 4.835,22 MARGEM DE CONTRIBUIÇÃO                           |     | 6.285,38  |  |  |
| (+/-) RECEITAS E DESPESAS<br><b>OPERACIONAIS</b>          | R\$  | 1.080,73       |                                                           |     |           |  |  |
| (-) Despesas Administrativas                              | R\$  |                | 1.080,73 (-) Custos Indiretos Fixos                       | R\$ | 1.450,17  |  |  |
| (-) Despesas com vendas                                   | R\$  |                | (-) Despesas Fixas                                        | R\$ | 1.080,73  |  |  |
| (+/-) OUTRAS REC. E DESP.<br><b>OPERACIONAIS</b>          | R\$  |                | (+/-) OUTRAS REC. E DESP.<br><b>OPERACIONAIS</b>          | R\$ | 3.754,49  |  |  |
| (+) Receita Equivalência Patrimonial                      | R\$  |                | (+) Receita Equivalência Patrimonial                      | R\$ |           |  |  |
| <b>LUCRO ANTES DAS REC. E</b><br><b>DESP. FINANCEIRAS</b> | R\$  | 3.754,49       | <b>LUCRO ANTES DAS REC. E</b><br><b>DESP. FINANCEIRAS</b> | R\$ | 3.754,49  |  |  |
| (-) Despesas Financeiras                                  | R\$  | $\blacksquare$ | (-) Despesas Financeiras                                  | R\$ |           |  |  |
| (+) Receitas Financeiras                                  | R\$  |                | (+) Receitas Financeiras                                  | R\$ |           |  |  |
| <b>LUCRO ANTES DO IR E CSLL</b>                           | R\$  |                | 3.754,49 LUCRO ANTES DO IR E CSLL<br>R\$                  |     | 3.754,49  |  |  |
| (-) Tributos sobre o lucro                                | R\$  |                | (-) Tributos sobre o lucro                                | R\$ |           |  |  |
| <b>RESULTADO LÍQUIDO DO</b><br><b>EXERCÍCIO</b>           | R\$  | 3.754,49       | <b>RESULTADO LÍQUIDO DO</b><br>R\$<br><b>EXERCÍCIO</b>    |     | 3.754,49  |  |  |

Tabela 18: DRE pelo método absorção e pelo método variável

Fonte: Elaborado pelo autor (2015)

Após os resultados, verifica-se que pelos dois métodos de custeio, resulta no mesmo lucro líquido. Isso se deve pela não existência de estoque, já que os insumos são adquiridos de acordo com a quantidade que será consumida dentro da semana.

O Custo do produto vendido difere no valor de R\$ 1.450,17 (um mil quatrocentos e cinqüenta reais e dezessete centavos), pois no custeio por absorção, são apurados todos os custos de produção, sejam eles fixos ou variáveis e no custeio variável, são inseridos apenas os custos variáveis, já que os custos fixos entram diretamente no resultado.

Com o faturamento que a empresa teve em março/2015 no valor de R\$ 24.310,00 (vinte e quatro mil trezentos e dez reais), resultou em um lucro líquido de R\$ 3.759,47 (três mil setecentos e cinqüenta e nove reais e quarenta e sete centavos). Este valor reflete em uma lucratividade de 15,44%. Já a Tabela 19 compreende o demonstrativo de resultado unitário, onde tem-se um lucro por unidade de R\$ 1,70 (um real e setenta centavos).

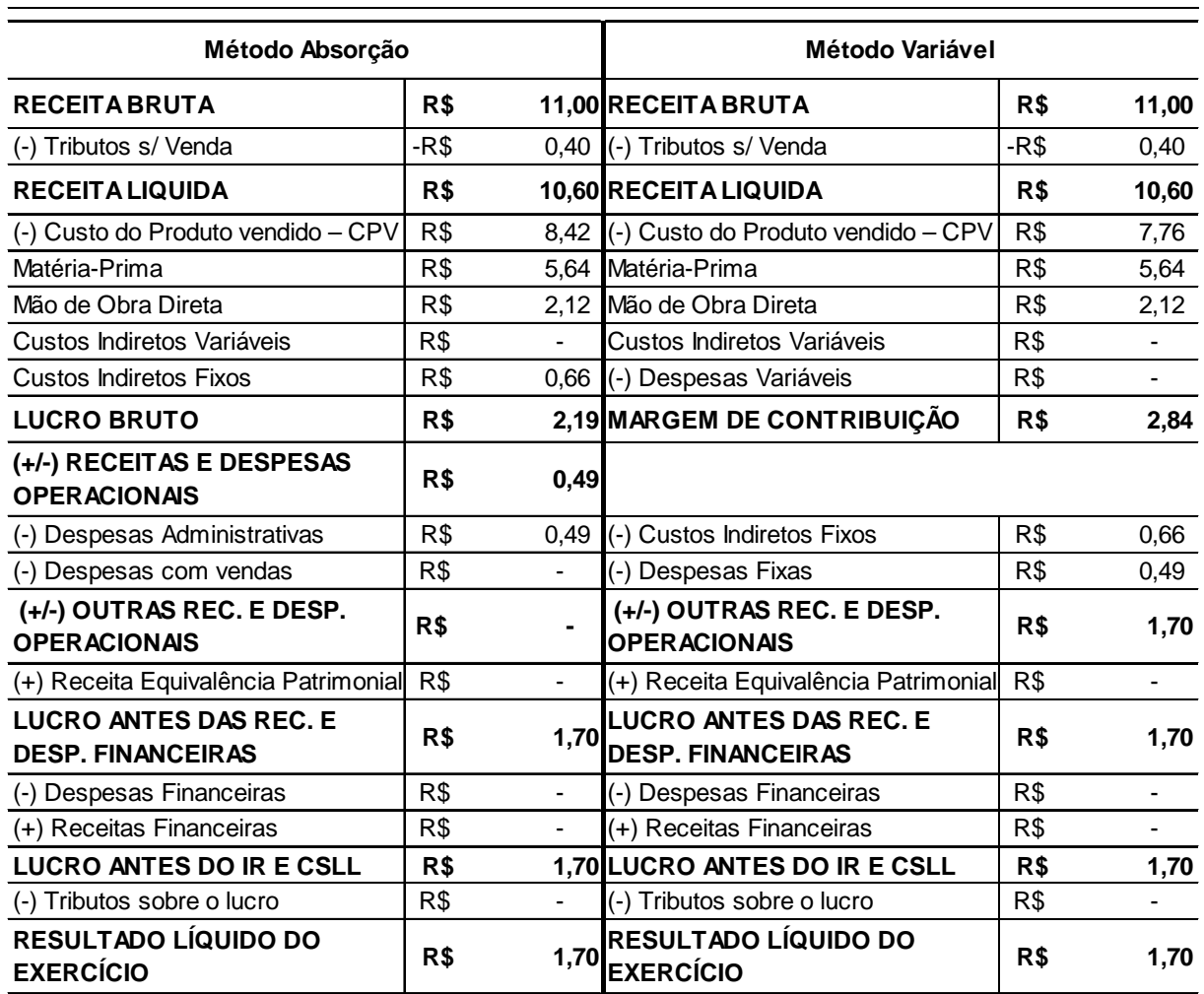

Tabela 19: DRE pelo método absorção e variável unitário

Fonte: Elaborado pelo autor (2015)

#### **3.2.9 Preço de venda**

A proprietária da empresa busca atingir com sua atividade um lucro mínimo de 25%. Além disso, propôs-se para a empresária realizar cálculos para conhecimento de dados importantes, como o ponto de equilíbrio e margem de segurança, a fim de saber o mínimo de refeições que precisa vender para não ter prejuízo e começar a ter lucro.

Partindo do pressuposto que a empresa não está atingindo o lucro mínimo desejado de 25%, faz-se necessário calcular o preço de venda ideal para atingir este objetivo. Para isso, utiliza-se a apuração do mark-up e o custo dos produtos, conforme demonstrado na Tabela 20.

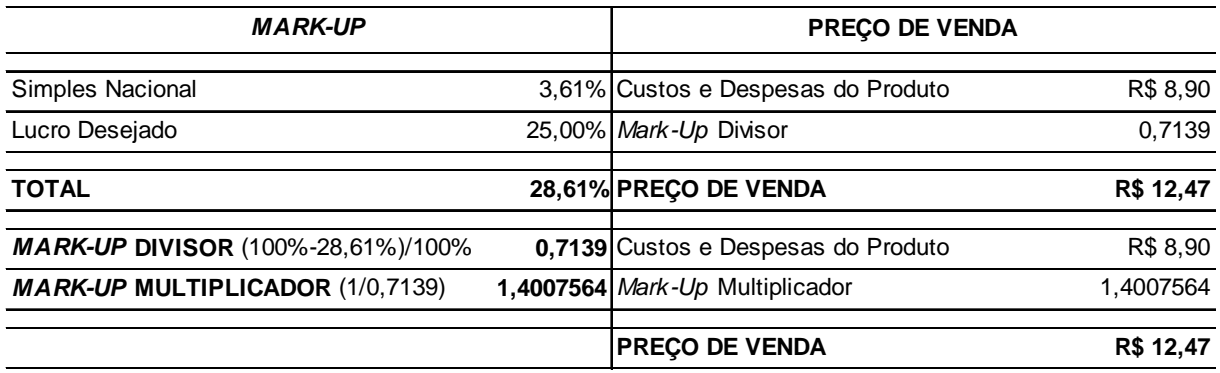

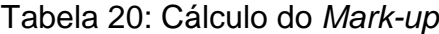

Fonte: Elaborado pelo autor (2015)

De acordo com os dados da tabela, o percentual referente aos impostos sobre as vendas e o lucro desejado, obtém-se 28,61%. Formou-se um mark-up divisor de 0,7139 e multiplicador de 1,400756408. Com a multiplicação e divisão dos mark-ups pelos custos do produto, resulta no preço de venda de R\$ 12,47 (doze reais e quarenta e sete centavos).

A Tabela 21 apresenta um comparativo com o preço praticado pela empresa e o preço sugerido, onde pode-se observar a lucratividade dos mesmos.

| Comparativo              | <b>Praticado</b>  | %       | <b>Sugerido</b> | %       |
|--------------------------|-------------------|---------|-----------------|---------|
| Preço de Venda           | R\$ 11,00         | 100,00% | R\$ 12,47       | 100,00% |
| Impostos                 | R\$ 0,40<br>3,61% |         | R\$ 0,45        | 3,61%   |
| <b>CPV</b>               | R\$ 8,42          | 76,50%  | R\$ 8,42        | 67,47%  |
| Despesas administratival | R\$ 0,49          | 4,45%   | R\$ 0,49        | 3,92%   |
| Lucratividade total      | R\$ 1,70          | 15,44%  | R\$ 3,12        | 25,00%  |

Tabela 21: Comparativo de lucratividade

Fonte: Elaborado pelo autor (2015)

Apresenta-se na Tabela 22 o DRE unitário pelo método absorção e variável, no qual tem-se como resultado líquido R\$ 3,12 (três reais e doze centavos), correspondendo aos 25% sobre o valor de venda.

| Método Absorção                                           |       | Método Variável          |                                                    |      |                          |  |
|-----------------------------------------------------------|-------|--------------------------|----------------------------------------------------|------|--------------------------|--|
| <b>RECEITA BRUTA</b>                                      | R\$   |                          | 12,47 RECEITA BRUTA                                | R\$  | 12,47                    |  |
| (-) Tributos s/ Venda                                     | $-R$$ |                          | 0,45 (-) Tributos s/ Venda                         | -R\$ | 0,45                     |  |
| <b>RECEITA LIQUIDA</b>                                    | R\$   |                          | 12,02 RECEITA LIQUIDA<br>R\$                       |      | 12,02                    |  |
| (-) Custo do Produto vendido - CPV                        | R\$   |                          | 8,42 (-) Custo do Produto vendido – CPV            | R\$  | 7,76                     |  |
| Matéria-Prima                                             | R\$   |                          | 5.64 Matéria-Prima                                 | R\$  | 5,64                     |  |
| Mão de Obra Direta                                        | R\$   |                          | 2,12 Mão de Obra Direta                            | R\$  | 2,12                     |  |
| Custos Indiretos Variáveis                                | R\$   | $\blacksquare$           | Custos Indiretos Variáveis                         | R\$  | $\blacksquare$           |  |
| <b>Custos Indiretos Fixos</b>                             | R\$   |                          | 0,66 (-) Despesas Variáveis                        | R\$  | $\blacksquare$           |  |
| <b>LUCRO BRUTO</b>                                        | R\$   |                          | 3,61 MARGEM DE CONTRIBUIÇÃO<br>R\$                 |      | 4,26                     |  |
| (+/-) RECEITAS E DESPESAS<br><b>OPERACIONAIS</b>          | R\$   | 0,49                     |                                                    |      |                          |  |
| (-) Despesas Administrativas                              | R\$   | 0,49                     | (-) Custos Indiretos Fixos                         | R\$  | 0,66                     |  |
| (-) Despesas com vendas                                   | R\$   | $\overline{a}$           | (-) Despesas Fixas                                 | R\$  | 0,49                     |  |
| (+/-) OUTRAS REC. E DESP.<br><b>OPERACIONAIS</b>          | R\$   |                          | (+/-) OUTRAS REC. E DESP.<br><b>OPERACIONAIS</b>   | R\$  | 3,12                     |  |
| (+) Receita Equivalência Patrimonial                      | R\$   | $\overline{\phantom{a}}$ | (+) Receita Equivalência Patrimonial               | R\$  |                          |  |
| <b>LUCRO ANTES DAS REC. E</b><br><b>DESP. FINANCEIRAS</b> | R\$   | 3,12                     | LUCRO ANTES DAS REC. E<br><b>DESP. FINANCEIRAS</b> | R\$  | 3,12                     |  |
| (-) Despesas Financeiras                                  | R\$   | $\blacksquare$           | (-) Despesas Financeiras                           | R\$  | $\overline{\phantom{0}}$ |  |
| (+) Receitas Financeiras                                  | R\$   |                          | (+) Receitas Financeiras<br>R\$                    |      |                          |  |
| <b>LUCRO ANTES DO IR E CSLL</b>                           | R\$   |                          | 3,12 LUCRO ANTES DO IR E CSLL<br>R\$               |      | 3,12                     |  |
| (-) Tributos sobre o lucro                                | R\$   | $\blacksquare$           | (-) Tributos sobre o lucro                         | R\$  | $\overline{\phantom{0}}$ |  |
| <b>RESULTADO LÍQUIDO DO</b><br><b>EXERCÍCIO</b>           | R\$   | 3,12                     | <b>RESULTADO LÍQUIDO DO</b><br><b>EXERCÍCIO</b>    |      | 3,12                     |  |

Tabela 22: DRE pelo método de absorção e variável unitário

Fonte: Elaborado pelo autor (2015)

A Tabela 23 expõe o DRE mensal utilizando o novo valor de faturamento. Assim, o valor de receita bruta é R\$ 27.563,97 (vinte e sete mil quinhentos e sessenta e três reais e noventa e sete centavos) resultando em um lucro líquido de R\$ 6.890,99 (seis mil oitocentos e noventa reais e noventa e nove centavos). Utilizou-se o método absorção para a verificação dos resultados no exercício e o método variável para fins gerencias.

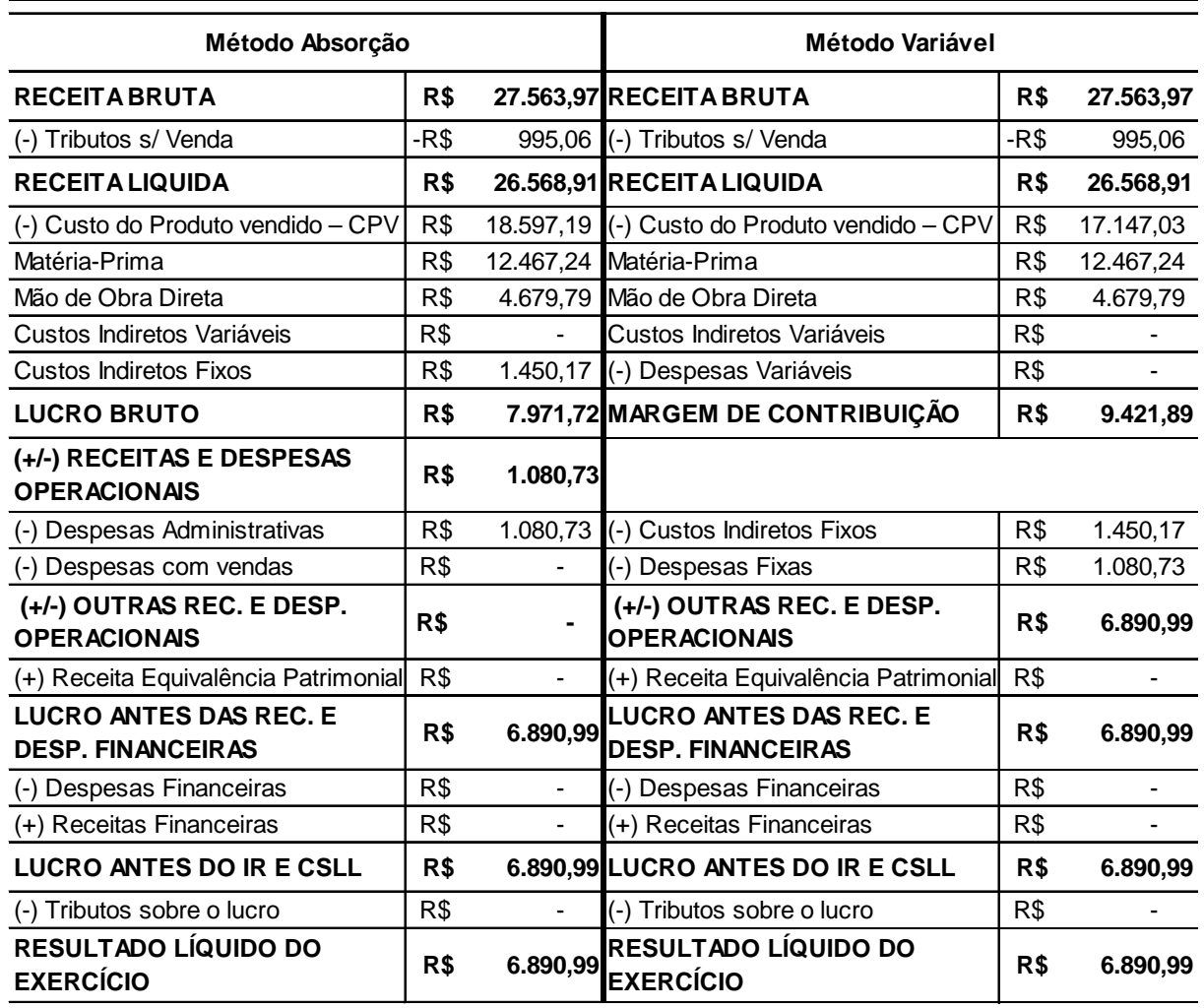

#### Tabela 23: DRE pelo método absorção e variável

Fonte: Elaborado pelo autor (2015)

.

## **3.2.10 Margem de contribuição**

Foram calculados também, demonstrados na Tabela 24, a margem de contribuição com o novo preço a ser praticado pela empresária para atingimento de seu objetivo de lucro, podendo-se identificar o quando a empresa disponibilizará para cobrir os custos e despesas fixas e trazer a lucratividade para a empresa.

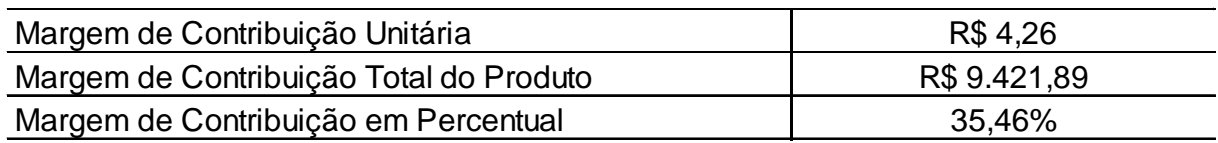

#### Tabela 24: Margem de contribuição

Fonte: Elaborado pelo autor (2015)

Chegou-se na margem de contribuição unitária, diminuindo os custos e despesas variáveis pelo preço de venda líquido. Subtraindo-se da receita líquida os custos e despesas variáveis totais, resultou na margem de contribuição total do produto. Tendo esses valores, obtém-se a margem de contribuição em percentual, com a divisão da margem de contribuição unitária dividida pelo preço de venda.

## **3.2.11 Ponto de equilíbrio**

Para identificar a quantidade de refeições a serem vendidas para a empresa não ter lucro e nem prejuízo, apurou-se o Ponto de Equilíbrio, conforme Tabela 25.

| Ponto de Equilíbrio Contábil Unidades | 594          |
|---------------------------------------|--------------|
| Ponto de Equilíbrio Contábil Valor    | R\$ 7.136,90 |
| Ponto de Equilíbrio Econômico         | 2210         |
| Ponto de Equilíbrio Financeiro        | 373          |

Tabela 25: Ponto de equilíbrio

Fonte: Elaborado pelo autor (2015)

Para apuração do ponto de equilíbrio foram utilizadas as fórmulas constantes no referencial teórico. Para o ponto de equilíbrio contábil em unidades, dividiu-se os custos e despesas fixas pela margem de contribuição unitária em valor. O ponto de equilíbrio contábil em valor resultou da divisão do Custos e despesas fixas pela margem de contribuição unitária em percentual. Já o ponto de equilíbrio econômico somou-se os custos e despesas fixas com o lucro esperado, dividindo-os pela margem de contribuição unitária em valor. Por último, a divisão do resultado dos custos e despesas fixas menos a depreciação dividido pela margem de contribuição unitária em valor, chega-se ao ponto de equilíbrio financeiro.

#### **3.2.12 Margem de segurança**

A Tabela 26 demonstra a quantidade que a empresa vendeu acima do ponto de equilíbrio, ou seja, a margem de segurança.

Tabela 26: Margem de segurança

| Margem de Segurança em Unidades | 1616          |
|---------------------------------|---------------|
| Margem de Segurança em Valor    | R\$ 20.159.78 |

Fonte: Elaborado pelo autor (2015)

.

#### 3.3 CONSIDERAÇÕES FINAIS

Após o estudo de caso na empresa, verifica-se que os conceitos abordados vão ao encontro do que foi desenvolvido neste trabalho. A empresa utiliza como forma de tributação o Simples Nacional, pois ele traz alguns benefícios como tributos recolhidos em documento único de arrecadação, além de obter isenção de ICMS de acordo com seu faturamento.

Foi realizado o levantamento de todos os custos e despesas envolvidos no processo da empresa, considerando a quantidade de almoços realizados em cada dia da semana, visto que a os almoços são fornecidos para uma única empresa do ramo de estaleiro. Portanto, apuraram-se os custos para compra dos insumos de acordo com o cardápio de cada dia da semana, sendo eles denominados como custos diretos. Também foram apurados os custos e despesas indiretas, mão de obra direta e a depreciação mensal.

Após a apuração dos resultados, percebe-se que a empresa não atinge o percentual de lucratividade desejada de 25% com o atual preço de venda praticado. Sendo assim, verifica-se a importância da formação do preço de venda partindo do levantamento de todos os custos e despesas, bem como os tributos incidentes, para garantir a rentabilidade objetivada pela empresa.

| Método Absorção                                           |      | <b>Método Variável</b> |                                                           |       |           |
|-----------------------------------------------------------|------|------------------------|-----------------------------------------------------------|-------|-----------|
| <b>RECEITA BRUTA</b>                                      | R\$  |                        | 27.563,97 RECEITA BRUTA                                   | R\$   | 27.563,97 |
| (-) Tributos s/ Venda                                     | -R\$ |                        | 995,06 (-) Tributos s/ Venda                              | $-R$$ | 995,06    |
| <b>RECEITA LIQUIDA</b>                                    | R\$  |                        | 26.568,91 RECEITA LIQUIDA                                 | R\$   | 26.568,91 |
| (-) Custo do Produto vendido - CPV                        | R\$  |                        | 18.597,19 (-) Custo do Produto vendido - CPV              | R\$   | 17.147,03 |
| Matéria-Prima                                             | R\$  |                        | 12.467,24 Matéria-Prima                                   | R\$   | 12.467,24 |
| Mão de Obra Direta                                        | R\$  |                        | 4.679,79 Mão de Obra Direta                               | R\$   | 4.679,79  |
| Custos Indiretos Variáveis                                | R\$  |                        | Custos Indiretos Variáveis                                | R\$   |           |
| <b>Custos Indiretos Fixos</b>                             | R\$  |                        | 1.450,17 (-) Despesas Variáveis                           | R\$   |           |
| <b>LUCRO BRUTO</b>                                        | R\$  |                        | 7.971,72 MARGEM DE CONTRIBUIÇÃO                           | R\$   | 9.421,89  |
| (+/-) RECEITAS E DESPESAS<br><b>OPERACIONAIS</b>          | R\$  | 1.080,73               |                                                           |       |           |
| (-) Despesas Administrativas                              | R\$  | 1.080,73               | (-) Custos Indiretos Fixos                                | R\$   | 1.450,17  |
| (-) Despesas com vendas                                   | R\$  | $\blacksquare$         | (-) Despesas Fixas                                        | R\$   | 1.080,73  |
| (+/-) OUTRAS REC. E DESP.<br><b>OPERACIONAIS</b>          | R\$  |                        | (+/-) OUTRAS REC. E DESP.<br><b>OPERACIONAIS</b>          | R\$   | 6.890,99  |
| (+) Receita Equivalência Patrimonial                      | R\$  | $\blacksquare$         | (+) Receita Equivalência Patrimonial                      | R\$   |           |
| <b>LUCRO ANTES DAS REC. E</b><br><b>DESP. FINANCEIRAS</b> | R\$  | 6.890,99               | <b>LUCRO ANTES DAS REC. E</b><br><b>DESP. FINANCEIRAS</b> | R\$   | 6.890,99  |
| (-) Despesas Financeiras                                  | R\$  | $\blacksquare$         | (-) Despesas Financeiras                                  | R\$   |           |
| (+) Receitas Financeiras                                  | R\$  |                        | (+) Receitas Financeiras                                  | R\$   |           |
| <b>LUCRO ANTES DO IR E CSLL</b>                           | R\$  |                        | 6.890,99 LUCRO ANTES DO IR E CSLL                         | R\$   | 6.890,99  |
| (-) Tributos sobre o lucro                                | R\$  |                        | (-) Tributos sobre o lucro                                | R\$   |           |
| <b>RESULTADO LÍQUIDO DO</b><br><b>EXERCÍCIO</b>           | R\$  | 6.890,99               | <b>RESULTADO LÍQUIDO DO</b><br><b>EXERCÍCIO</b>           | R\$   | 6.890,99  |

Tabela 27: DRE pelo método absorção e variável

Fonte: Elaborado pelo autor (2015)

O faturamento da empresa no valor de R\$ 24.310,00 (vinte e quatro mil trezentos e dez reais), estava resultando em um lucro líquido de R\$ 3.754,49 (três mil setecentos e cinqüenta e quatro reais e quarenta e nove centavos), ou seja, 15,44%. Conforme já apresentado na tabela 23, seção 3.2.9 e reapresentado na tabela 27, com a utilização do novo preço de venda apurado para atingir a lucratividade de 25%, considerando a mesma quantidade de refeições fornecidas, a empresa resulta em uma receita bruta de R\$ 27.563,97 (vinte e sete mil quinhentos e sessenta e três reais e noventa e sete centavos), obtendo um resultado líquido de R\$ 6.890,99 (seis mil oitocentos e noventa reais e noventa e nove centavos).

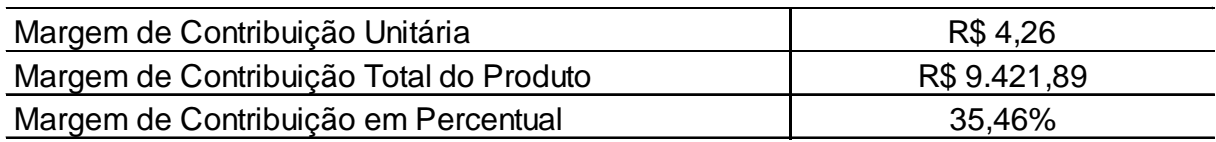

#### Tabela 28: Margem de contribuição

Fonte: Elaborado pelo autor (2015)

A partir do novo preço de venda, conforme realizado na tabela 24, seção 3.2.10, calculou-se a margem de contribuição, reapresentada na tabela 27, sendo possível encontrar o valor de R\$ 4,26 (quatro reais e vinte e seis centavos), ou seja, a empresa conta com o percentual de 35,46% do preço de venda líquido para cobrir os custos fixos e despesas fixas. Percebe-se que este percentual tem pouca representatividade se comparado com o lucro da empresa, pois são os custos e despesas variáveis que formam a maior parte dos custos da empresa.

### Tabela 29: Ponto de equilíbrio

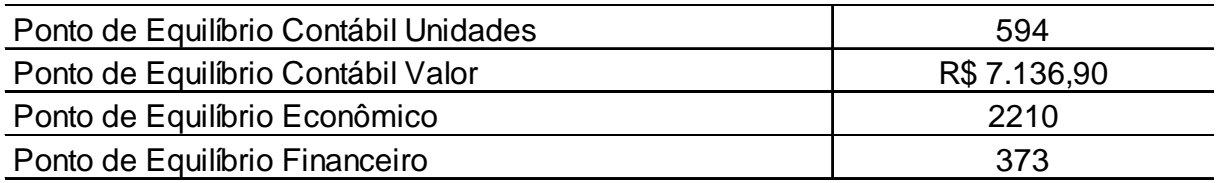

Fonte: Elaborado pelo autor (2015)

Da mesma forma, determinou-se o ponto de equilíbrio contábil na seção 3.2.11, tabela 25, sendo encontrado o valor de 594 unidades de refeições, reapresentada na tabela 28, ou seja, é com a venda de 594 refeições que a empresa consegue pagar todos os seus custos, sem ter lucro ou prejuízo. Pelo mesmo motivo do resultado da margem de contribuição, a representatividade baixa deste índice se deve aos custos dos insumos e mão-de-obra direta formarem maior parte dentro do processo, em torno de 82,94% dos custos e despesas totais. Como a empresa possui apenas um produto, o ponto de equilíbrio econômico resulta no número de refeições que foram vendidas dentro do mês. Isso ocorre por ser adicionado no cálculo, o lucro almejado. Já o ponto de equilíbrio financeiro, retira-se a depreciação da empresa, por não serem consideráveis custos com retirada de dinheiro, fato que remete ao resultado de 373 refeições.

#### Tabela 30: Margem de segurança

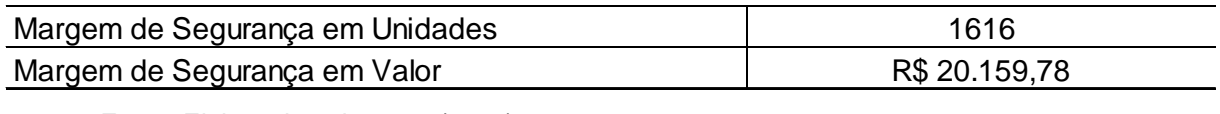

Fonte: Elaborado pelo autor (2015)

Por conseqüência do resultado do ponto de equilíbrio, na tabela 26, seção 3.2.12, mostra que a margem de segurança da empresa reapresentada na tabela 29, resulta no fornecimento de 1616 unidades. Tudo que for vendido em quantidade a mais do que o ponto de equilíbrio, aumenta o lucro. Ainda vale ressaltar que os custos e despesas fixas possuem pouca relevância dentro dos custos e despesas totais, sendo em torno de 12,24%, fato que torna a margem de segurança consideravelmente elevada.

## **4 CONCLUSÃO**

Esta monografia enfocou Contabilidade de Custos: estudo de caso em uma fornecedora de refeições no município de Taquari no estado do Rio Grande do Sul – RS. Portanto, em um cenário onde a concorrência está presente em todos os ramos de negócios, é necessário que os empresários tenham conhecimento não só da atividade praticada, mas também dos recursos que são envolvidos neste processo. Com este estudo, constatou-se a importância do conhecimento de todos os custos envolvidos no processo de fabricação ou prestação de serviços das empresas. Além disso, com o levantamento dos custos, é possível apurar a lucratividade real, bem como, encontrar o preço de venda ideal de acordo com a rentabilidade esperada pelos empresários.

A compreensão do resultado que a empresa está obtendo é essencial para a boa gestão do negócio. Neste sentido, tem-se o foco na contabilidade de custos, que tem papel muito importante em meio a seus controles e análises que podem ser realizadas a partir dos resultados apurados. Possui métodos de custeio que oferecem informações relevantes em determinada competência a partir da estruturação das demonstrações.

A empresa estudada não tinha qualquer tipo de controle e conhecimento dos custos existente em seu processo de produção, acarretando em um trabalho de essencial fonte de informação e apoio para tomadas de decisões. Identificou-se que o preço de venda atual não estava resultando no lucro desejado pela empresa, sendo possível a avaliação e definição de um novo preço de venda a partir do conhecimento de todos os custos e despesas existentes para o andamento do restaurante. Que de acordo com a necessidade da empresária, deve-se ter um aumento no valor de venda da refeição de R\$11,00 para R\$ 12,47.

A realização desta pesquisa validou seu objetivo geral e seus objetivos específicos. Para tanto, realizou-se o levantamento bibliográfico referente a contabilidade de custos, tendo como atingido o primeiro objetivo específico da pesquisa.

O segundo objetivo da pesquisa, por sua vez, foi completado com a apuração em tabelas identificando todos os custos e despesas existentes no processo produtivo da empresa. Dessa forma, também buscou-se o faturamento atual para posterior cálculo do DRE. O terceiro objetivo específico foi encerrado com a identificação do custo unitário da refeição a partir da Demonstração do Resultado do Exercício pelo método de custeio por absorção e variável.

Cumpriu-se o quarto objetivo específico, com a identificação de um novo preço de venda a ser praticado pela empresa conforme desejo de maximização do percentual de lucratividade da empresa. Para o cálculo foi utilizado o método do mark-up para encontrar o novo preço de venda. Já o quinto e último objetivo, foi finalizado, pois apurou-se a margem de contribuição e, conseqüentemente, o ponto de equilíbrio e a margem de segurança.

Por meio da concretização de todos os objetivos específicos, atingiu-se também o objetivo geral da pesquisa. Com a apuração de todos os custos envolvidos no processo de produção, pode-se identificar a porcentagem que o preço de venda atualmente praticado reflete em lucratividade.

Não houve limitações para o desenvolvimento desta pesquisa ou qualquer oposição por parte da empresa. Pelo contrário, a empresária mostrou-se no interesse pelo resultado do trabalho para ter o conhecimento de seus custos e despesas em todo o processo de produção, bem como se está obtendo o resultado que deseja.

No que se refere a trabalhos futuros, com vistas ao crescimento da empresa, poderia ser realizada uma pesquisa de mercado na cidade almejando ter uma maior carteira de clientes. Dessa forma, não haveria mais a exclusividade de atendimento ao estaleiro e a empresa poderia aumentar o seu faturamento. Esta e demais questões de impacto ao negócio podem ser analisadas em trabalhos posteriores a este.

## **REFERÊNCIAS**

ABBAS, Katia; GONÇALVES, Marguit Neumann; LEONCINE, Maury. **Os métodos de custeio:** vantagens, desvantagens e sua aplicabilidade nos diversos tipos de organizações apresentadas pela literatura. In: ConTexto, Porto Alegre, v. 12, n. 22, p. 145-159, 2° sem. 2012. Disponível em:

<www.seer.ufrgs.br/ConTexto/article/download/33487/pdf>. Acesso em: 15 de set. 2014.

ASSOCIAÇÃO BRASILEIRA DE BARES E RESTAURANTES/RS (ABRASEL/RS). **Objetivo, notícias.** Disponível em: <http://rs.abrasel.com.br/noticias>. Acesso em: 09 mai. 2015.

ASSOCIAÇÃO NACIONAL DE RESTAURANTES (ANR). **Dados da associação.** Disponível em: <http://www.anrbrasil.org.br/new/about\_anr.php>. Acesso em: 09 mai. 2015.

BERTÓ, Dalvio José; BEULKE, Rolando. **Gestão de custos**. 1. ed. São Paulo: Saraiva, 2006.

BEUREN, Ilse Maria. **Como elaborar trabalhos monográficos em contabilidade:** teoria e prática. São Paulo: Atlas, 2003.

BORNIA, Antonio Cezar. **Análise gerencial de custos:** aplicação em empresas modernas. 3. ed. São Paulo: Atlas, 2010.

**BRASIL. LEI Nº 123, DE 14 DE DEZEMBRO DE 2006.** Disponível em: <http://www.receita.fazenda.gov.br/legislacao/leiscomplementares/2006/leicp123.htm >. Acesso em: 30 abr. 2015.

**BRASIL. LEI N. 6.404, DE 15 DE DEZEMBRO DE 1976.** Disponível em: <http://www.planalto.gov.br/ccivil\_03/leis/l6404consol.htm>. Acesso em: 12 out. 2014.

**BRASIL. LEI N. 13.875, DE 28 DE DEZEMBRO DE 2011.** Disponível em: <https://www.legisweb.com.br/legislacao/?id=156086>. Acesso em: 15 abr 2015.

BRIGHAM, Eugene; HOUSTON, Joel. **Fundamentos da moderna administração financeira.** Tradução de Maria Imilda da Costa e Silva. Rio de Janeiro: Campus, 1999.

BRUNI, Adriano Leal; FAMÁ, Rubens. **Gestão de custos e formação de preços:** com aplicações na calculadora HP 12C e Excel. 3. ed. São Paulo:Atlas, 2004.

COLLIS, Jill; HUSSEY, Roger. **Pesquisa em administração** - um guia prático para alunos de graduação e pós-graduação. 2. ed. Porto Alegre: Bookman, 2005.

CREPALDI, Silvio Aparecido. **Curso básico de contabilidade de custos.** São Paulo: Atlas, 2010**.** 

DUBOIS, Alexy; KULPA, Luciana; SOUZA, Luiz Eurico de. **Gestão de custos e formação de preços:** conceitos, modelos e instrumentos abordagem do capital de giro e da margem de competitividade. 3. ed. São Paulo: Atlas, 2009.

FERREIRA, Aurélio Buarque de Holanda. Novo dicionário Aurélio da língua portuguesa. Editora Positivo, 2001.

FERREIRA, José Antonio Stark. **Contablidade de custos**. 1. ed. São Paulo: Pearson Prentice Hall, 2007.

FONSECA, M. T. **Tecnologias gerenciais de restaurantes**. São Paulo: Editora Senac São Paulo, 2006.

FREITAS, Ana Lúcia; VEY, Ivan Henrique. **Custos nas refeições industriais:** estudo de caso. 1º Simpósio de Iniciação Científica dos Cursos de Ciências Contábeis de Santa Maria. Revista eletrônica de contabilidade, Curso de Ciências Contábeis UFSM Ed. Especial, Julho de 2005.

GIL, Antônio Carlos. **Como elaborar projetos de pesquisa.** 4. ed. São Paulo: Atlas, 2007.

\_\_\_\_\_\_. **Como elaborar projetos de pesquisa**. 5. ed. São Paulo: Atlas, 2010.

GITMAN, Lawrence J. **Princípios de Administração Financeira.** 12. ed. São Paulo: Pearson, 2010.

GUHT, Sérgio Cavagnoli; PINTO, Marcos Moreira. **Desmistificando a produção de textos científicos com os fundamentos da metodologia científica.** São Paulo: Scortecci, 2007.

GUIA TRABALHISTA. **Cálculos de encargos sociais e trabalhistas.** Disponível em: <http://www.guiatrabalhista.com.br/tematicas/custostrabalhistas.htm>. Acesso em: 12 abr. 2015.

HOJI, Masakazu. **Administração financeira e orçamentária:** matemática financeira aplicada, estratégias financeiras, orçamento empresarial. 7. ed. São Paulo: Atlas, 2010.

INSTITUTO BRASILEIRO DE GEOGRAFIA E ESTATÍSTICA (IBGE). **Pesquisa de orçamentos familiares 2008/2009.** Disponível em:

<http://www.ibge.gov.br/home/estatistica/populacao/condicaodevida/pof/2008\_2009\_ aquisicao/pof20082009\_aquisicao.pdf>. Acesso em: 30 abr. 2015.

IUDÍCIBUS, Sérgio de; MARION, José Carlos; FARIA, Ana Cristina de. **Introdução à teoria da contabilidade:** para o nível de graduação. 5. ed. São Paulo: Atlas, 2009.

LOBO, A. **Manual de estrutura e organização do restaurante comercial**. 2 ed. rev. São Paulo: Editora Atheneu, 2009.

MAHER, Michael. **Contabilidade de custos:** criando valor para a administração. São Paulo: Atlas, 2001.

MARCONI, Marina de Andrade; LAKATOS, Eva Maria. **Técnicas de pesquisa:** planejamento e execução de pesquisas, amostragens e técnicas de pesquisa, elaboração, análise e interpretação de dados. 7. ed. São Paulo: Atlas, 2008.

\_\_\_\_\_\_. **Metodologia do Trabalho Científico.** 7 ed. São Paulo: Atlas, 2009

\_\_\_\_\_\_. **Metodologia Científica.** 6.ed. São Paulo: Atlas, 2011.

MARTINS, Eliseu. **Contabilidade de custos.** 9. ed. São Paulo: Atlas, 2007.

\_\_\_\_\_\_. **Contabilidade de Custos.** 10. ed. São Paulo: Atlas, 2010.

MEGLIORINI, Evandir. **Custos: análise e gestão**. 2. ed. São Paulo: Pearson Prentice Hall, 2007.

\_\_\_\_\_\_. **Custos: análise e gestão**. 3. ed. São Paulo: Pearson Prentice Hall, 2011.

\_\_\_\_\_\_. **Custos.** São Paulo: Pearson Education do Brasil, 2012.

PADOVEZE, Clóvis Luís. **Curso básico gerencial de custos**. 2. ed. rev. e ampl. São Paulo: Cengage Learning, 2011.

PEREIRA, Fábio Henrique. **Formação do preço de venda para micros e pequenas empresas.** CRC&VOCÊ, Florianópolis, v. 1, n. 2, p.15-23, abr/jul. 2009.

RECEITA FEDERAL. **Simples nacional.** Disponível em: <http://www8.receita.fazenda.gov.br/SimplesNacional/Documentos/Pagina.aspx?id= 3>. Acesso em: 15 abr. 2015.

ROESCH, Sylvia Maria Azevedo. **Projetos de estágio e de pesquisa em administração:** guia para estágios, trabalhos de conclusão, dissertações e estudos de caso. 3. ed. São Paulo: Atlas, 1999.

\_\_\_\_\_\_. **Projetos de estágio e de pesquisa em administração:** guia para estágios, trabalhos de conclusão, dissertações e estudos de caso. 3. ed. 3. reimpr. São Paulo: Atlas, 2007.

\_\_\_\_\_\_. **Projetos de estágio e de pesquisa em administração:** guia para estágios, trabalhos de conclusão, dissertações e estudos de caso. 3. ed. São Paulo: Atlas, 2006.

SANTOS, Joel José. **Contabilidade e análise de custos:** modelo contábil, métodos de depreciação, ABC – custeio baseado em atividades, análise atualizada de encargos sociais sobre salários, custos de tributos sobre compras e vendas. 6. ed. São Paulo: Atlas, 2011.

SCHULTZ, Charles Albino; SILVA, Márcia Zanievicz da; BORGERT, Altair. **É o custeio por absorção o único método aceito pela contabilidade?** In: **Revista Brasileira de Contabilidade.** Brasília. n. 183, pag. 39-55, maio/junho. 2010.

SERVIÇO BRASILEIRO DE APOIO ÀS MICRO E PEQUENAS EMPRESAS (SEBRAE). **Setor de alimentação fora do lar tem espaço para crescer.** Disponível em: <http://www.sebrae-rs.com.br/index.php/noticia/2582-setor-de-alimentacao-forado-lar-tem-espaco-para-crescer> Acesso em: 30 abr. 2015.

\_\_\_\_\_\_. **Setor de alimentos:** estabelecimentos e empregos formais no Rio de Janeiro/2012. Disponível em: <http://www.sebrae.com.br/Sebrae/Portal%20Sebrae/UFs/RJ/Menu%20Institucional/ Sebrae\_SET\_dez12\_alim.pdf>. Acesso em: 09 mai. 2015.

SILVA, Sergio Donizete. **Gastronomia:** serviço de sala e bar. Disponível em: <http://pt.scribd.com/doc/153433567/Apostila-Sala-e-Bar#>. Acesso em: 02 jun. 2015.

VANDERBECK, Edward; NAGY, Charles. **Contabilidade de custos.** 11. ed. São Paulo: Pioneira Thomson Learning, 2003.

VICECONTI, Paulo Eduardo Vilchez. **Contabilidade de custos**. 11. ed. São Paulo: Saraiva, 2013.

VICECONTI, Paulo Eduardo Vilchez; NEVES, Silvério das. **Contabilidade de custos:** um enfoque direto e objetivo. 9. ed. São Paulo: Saraiva, 2010.

WERNKE, Rodney. **Gestão de custos:** uma abordagem prática. 2. ed. São Paulo: Atlas, 2008.

YIN, Robert K.. **Estudo de Caso:** planejamento e métodos. 4 ed. Porto Alegre: Bookman, 2010.